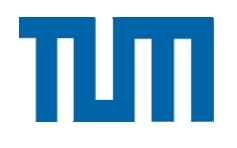

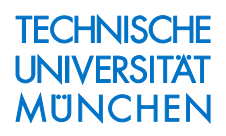

# **Gravitationsfeldbestimmung unter Verwendung von Bilanzgleichungen für beliebige Observablen**

M. Schneider

IAPG / FESG No. 23

Institut für Astronomische und Physikalische Geodäsie Forschungseinrichtung Satellitengeodäsie

München 2006

#### Gravitationsfeldbestimmung unter Verwendung von Bilanzgleichungen für beliebige Observablen

M. Schneider

#### IAPG / FESG No. 23

München 2006

ISSN 1437-8280 ISBN 3-934205-22-4

Adressen: Institut für Astronomische und Physikalische Geodäsie Technische Universität München Arcisstrasse 21 D-80290 München Germany Telefon: +49-89-289-23190 Telefax: +49-89-289-23178 http://tau.fesg.tu-muenchen.de/˜iapg/

> Forschungseinrichtung Satellitengeodäsie Technische Universität München Arcisstrasse 21 D-80290 München Germany Telefon: +49-89-289-23191 Telefax: +49-89-289-23178 http://tau.fesg.tu-muenchen.de/˜fesg/

## **Inhaltsverzeichnis**

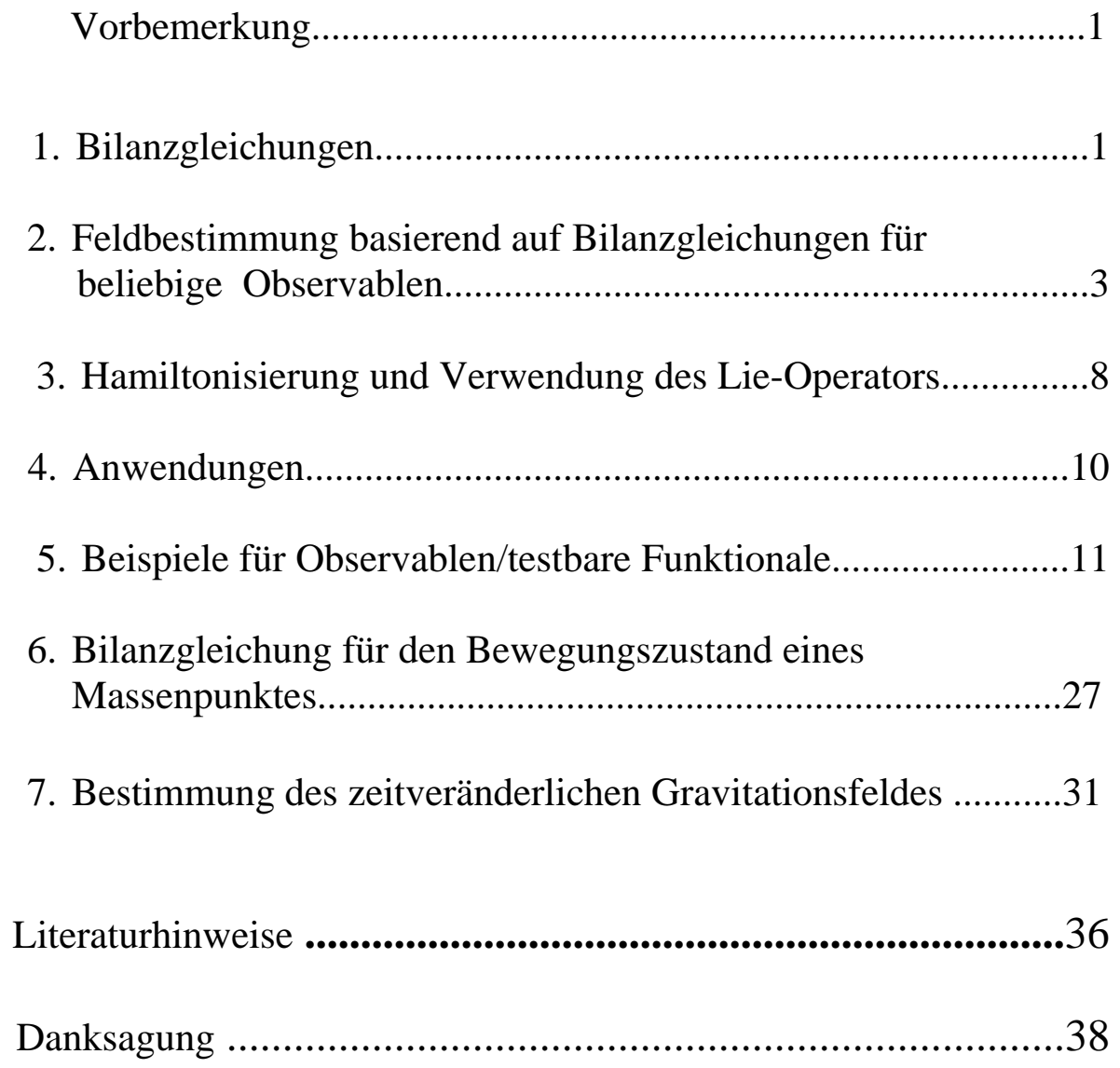

### **Vorbemerkung**

Die neueren Satellitenmissionen wie CHAMP, GRACE und künftig GOCE eröffnen neue Wege der Gravitationsfeldbestimmung, insbesondere durch die weitgehend hypothesenfreie kinematische Bahnbestimmung. So konnte erfolgreich die Feldbestimmung mit Hilfe der Energiebilanz ausgeführt werden *(Földvary et al. 2004, Gerlach et al. 2003a-c).* Es wurde vermutet, dass dabei möglicherweise ein Teil der aus der kinematischen Bahn verfügbaren Information nicht genutzt wird. Es wird ja eine vektorwertige Information in eine skalare Größe umgesetzt. Um das zu vermeiden, wurde in *(Schneider 2005)*  als Alternative/Ergänzung die Verwendung der Bahndreh-impulsbilanz zur Feldbestimmung vorgeschlagen. Daß dieses Vorgehen vorteilhaft sein kann, wird in *(Löcher 2005, Löcher&Ilk 2005)* gezeigt. Die Vermutung wird auch gestützt durch die Anwendung der Integral-gleichungsmethode *(Schneider 1988, Mayer-Gürr et al. 2004, 2005a-b)*, die über die Fredholmsche Integralgleichung ebenfalls die vektorwertige Bahninformation in das Gravitationskraftfeld umsetzt. Ähnliches gilt auch für Verfahren, die die vektorielle Bewegungsgleichung unmittelbar heranziehen, d.h. aus den kinematischen Bahnen Beschleunigungen berechnen und diese ver- mittels der Bewegungsgleichung in das Gravitationskraftfeld umsetzen.

### **1. Bilanzgleichungen**

Bezeichne  $A(q, p; t)$  eine beliebige **Observable** eines dynamischen Systems mit der Hamilton-Funktion *H*( $g, p; t$ ). Für die zeitliche Ableitung gilt *(Schneider*) *I,§11.6)*

$$
\frac{dA(\mathbf{q}, \mathbf{p}; t)}{dt} = \frac{\partial A(\mathbf{q}, \mathbf{p}; t)}{\partial t} + (A; H) =: f(\mathbf{q}, \mathbf{p}; t)
$$
(1.1)

Darin ist (*A*; *H*) die **Poisson-Klammer** der Observablen *A*( $\bf{q}, \bf{p}; t$ ) mit der Hamilton-Funktion  $H(q, p; t)$ .

1.Wenn die **Observable (testbares Funktional)** ein **Bewegungsintegral** ist, also

$$
A(\mathbf{q}, \mathbf{p}; t) = const \tag{1.2}
$$

dann ist

$$
\frac{dA(\mathbf{q}, \mathbf{p}; t)}{dt} = 0 \Leftrightarrow \frac{\partial A(\mathbf{q}, \mathbf{p}; t)}{\partial t} + (A; H) = 0.
$$
\n(1.3)

2. Wenn die Observable nicht explizit zeitabhängig (**stationär** ) ist, d.h.

$$
\frac{\partial A(\mathbf{q}, \mathbf{p}; t)}{\partial t} \equiv 0 \tag{1.4}
$$

dann vereinfacht sich die obige Bilanzgleichung für die Observable zu

$$
\frac{dA(\mathbf{q}, \mathbf{p})}{dt} = (A; H) =: g(\mathbf{q}, \mathbf{p}; t) .
$$
 (1.5)

Wenn überdies die Hamilton-Funktion nicht explizit zeitabhängig ist, dann ist es auch die rechte Seite nicht, also

$$
\frac{dA(\mathbf{q}, \mathbf{p})}{dt} = (A; H) =: g(\mathbf{q}, \mathbf{p}).
$$
\n(1.6)

Man kann die vollständige Zeitableitung einer Observablen auch mit Hilfe des **Lie-Operators** *D* darstellen *(Schneider IV, § 65.1.1.2)*,

$$
\frac{dA(\mathbf{r}, \dot{\mathbf{r}}; t)}{dt} = \frac{\partial A(\mathbf{r}, \dot{\mathbf{r}}; t)}{\partial t} + \dot{\mathbf{r}} \cdot \frac{\partial A(\mathbf{r}, \dot{\mathbf{r}}; t)}{\partial \mathbf{r}} + \mathbf{f} \cdot \frac{\partial A(\mathbf{r}, \dot{\mathbf{r}}; t)}{\partial \dot{\mathbf{r}}} =: DA(\mathbf{r}, \dot{\mathbf{r}}; t).
$$
(1.7)

Für die zweite Zeitableitung der Observablen ergibt sich durch nochmalige Anwendung des Lie-Operators

$$
DA(\mathbf{r}, \dot{\mathbf{r}}; t) := \frac{\partial}{\partial t} + \dot{\mathbf{r}} \cdot \frac{\partial}{\partial \mathbf{r}} + \mathbf{f} \cdot \frac{\partial}{\partial \dot{\mathbf{r}}}
$$
(1.8)

$$
\frac{d^{2}A}{dt^{2}} = D^{2}A = D\left(\frac{\partial A(\mathbf{r}, \dot{\mathbf{r}}; t)}{\partial t} + \dot{\mathbf{r}} \cdot \frac{\partial A(\mathbf{r}, \dot{\mathbf{r}}; t)}{\partial \mathbf{r}} + \mathbf{f} \cdot \frac{\partial A(\mathbf{r}, \dot{\mathbf{r}}; t)}{\partial \dot{\mathbf{r}}}\right)
$$
\n
$$
= \frac{\partial}{\partial t} \left(\frac{\partial A(\mathbf{r}, \dot{\mathbf{r}}; t)}{\partial t} + \dot{\mathbf{r}} \cdot \frac{\partial A(\mathbf{r}, \dot{\mathbf{r}}; t)}{\partial \mathbf{r}} + \mathbf{f} \cdot \frac{\partial A(\mathbf{r}, \dot{\mathbf{r}}; t)}{\partial \dot{\mathbf{r}}}\right)
$$
\n
$$
+ \dot{\mathbf{r}} \cdot \frac{\partial}{\partial \mathbf{r}} \left(\frac{\partial A(\mathbf{r}, \dot{\mathbf{r}}; t)}{\partial t} + \dot{\mathbf{r}} \cdot \frac{\partial A(\mathbf{r}, \dot{\mathbf{r}}; t)}{\partial \mathbf{r}} + \mathbf{f} \cdot \frac{\partial A(\mathbf{r}, \dot{\mathbf{r}}; t)}{\partial \dot{\mathbf{r}}}\right)
$$
\n
$$
+ \mathbf{f} \cdot \frac{\partial}{\partial \dot{\mathbf{r}}} \left(\frac{\partial A(\mathbf{r}, \dot{\mathbf{r}}; t)}{\partial t} + \dot{\mathbf{r}} \cdot \frac{\partial A(\mathbf{r}, \dot{\mathbf{r}}; t)}{\partial \mathbf{r}} + \mathbf{f} \cdot \frac{\partial A(\mathbf{r}, \dot{\mathbf{r}}; t)}{\partial \dot{\mathbf{r}}}\right)
$$
\n(1.9)

Im Falle eines **kanonischen** Systems ist die Anwendung des Lie-Operators der Poisson-Klammer-Bildung gleichbedeutend

$$
D = (r, H) \text{.} \qquad \text{in stationären Fall} \qquad \frac{\partial A(\mathbf{q}, \mathbf{p}; t)}{\partial t} = 0 \qquad (1.10)
$$
\n
$$
D = \frac{\partial}{\partial t} + (r, H) \text{ in nichtstationären Fall} \qquad \frac{\partial A(\mathbf{q}, \mathbf{p}; t)}{\partial t} \neq 0 \qquad (1.11)
$$

Im letzteren Fall eines nichtautonomen kanonischen Systems lässt sich durch Übergang in einen erweiterten Phasenraum der Lie-Operator *D* allein durch Poisson-Klammer-Bildung mit der erweiterten Hamilton-Funktion  $H_{ext}$ 

*(Schneider I, §13.3.3)* 

$$
D = \frac{\partial}{\partial t} + ( \cdot ; H ) \Leftrightarrow D = ( \cdot ; H_{ext}) \tag{1.12}
$$

darstellen.

## **2. Feldbestimmung basierend auf Bilanzgleichungen beliebiger Observablen**

Ausgehend von den Bilanzgleichungen kann man ein Verfahren zur **Feldbestimmung** entwickeln , indem man eine Integralgleichung formuliert und diese entweder

• **nach der Methode der unendlich vielen Variablen** *(Schneider1988, § 18.2.2)*

oder

• **direkt** *(Mayer-Gürr et al. )*

nutzt.

#### **2.1. Direkte Nutzung der Integralgleichung**

Für eine **direkte Nutzung** einer Integralgleichung hat man die Bilanzgleichung, eine Differentialgleichung 1. Ordnung zunächst nach der Zeit zu differenzieren, und der entstehenden Differentialgleichung 2. Ordnung eine Integralgleichung abhängig von der Art der Determinierung des Bewegungsproblems - vom Volterra- bzw. Fredholmtyp zuzuordnen.

**Beispiel:** Mit

$$
\frac{dA(\mathbf{q}, \mathbf{p})}{dt} = (H; A) =: g(\mathbf{q}, \mathbf{p})
$$
\n
$$
\Rightarrow \frac{d^2 A(\mathbf{q}, \mathbf{p})}{dt^2} = (H; (H; A)) =: h(\mathbf{q}, \mathbf{p})
$$
\n(2.1)

ergibt sich bei Randwertdeterminierung die **Fredholmsche Integralgleichung**

$$
A(t) = \overline{A}(t) - T^2 \int_0^1 K'(t, \tau) h(\mathbf{q}(\tau), \mathbf{p}(\tau)) d\tau.
$$
 (2.2)

Darin ist im Hinblick auf die Gravitationsfeldbestimmung die Funktion  $h(q, p)$ zu parametrisieren

$$
h(\mathbf{q}, \mathbf{p}) = \sum_{i=1}^{I} G_i g_i (\mathbf{q}, \mathbf{p}) + z(\mathbf{q}, \mathbf{p})
$$
  
Gravitation *sonstige Kräfte*,  
*der Erde* (2.3)

womit die Integralgleichung die Gestalt annimmt

$$
A(t) = \overline{A}(t) - T^2 \left( \sum_{i=1}^I G_i \int_0^1 K'(t, \tau) g_i\left(\mathbf{q}(\tau), \mathbf{p}(\tau)\right) d\tau + \int_0^1 K'(t, \tau) z\left(\mathbf{q}(\tau), \mathbf{p}(\tau)\right) d\tau \right). \tag{2.4}
$$

Aufgeschrieben für alle Messzeitpunkte  $t_{\sigma}$   $\sigma = 1(1)S$  erhält man das Gleichungssystem

$$
A(t_{\sigma}) = \overline{A}(t_{\sigma}) - T^2 \left( \sum_{i=1}^{I} G_i \int_0^1 K^I(t_{\sigma}, \tau) g_i\big(\mathbf{q}(\tau), \mathbf{p}(\tau)\big) d\tau + \int_0^1 K^I(t_{\sigma}, \tau) z\big(\mathbf{q}(\tau), \mathbf{p}(\tau)\big) d\tau \right) (2.5)
$$

zur Bestimmung der Feldparameter  $G_i$ .

#### **2.2 Anwendung der Methode der unendlich vielen Variablen**

Geht man in die Fredholmsche Integralgleichung

$$
A(t) = \overline{A}(t) - T^2 \int_0^1 K'(t, \tau) h(\mathbf{q}(\tau), \mathbf{p}(\tau)) d\tau
$$
 (2.6)

zur Differentialgleichung 2. Ordnung

$$
\frac{d^2A(\mathbf{q}, \mathbf{p})}{dt^2} = (H; (H; A)) =: h(\mathbf{q}, \mathbf{p})
$$
\n(2.7)

mit der **Bilineardarstellung** des Dreieckskerns *(Schneider I, B 4.4)* und der Entwicklung

$$
A(t) = \overline{A}(t) + \sum_{\nu=1}^{\infty} A_{\nu} \overline{\varphi}_{\nu}^{I}(t)
$$
 (2.8)

ein, so erhält man das unendliche System von Bedingungsgleichungen

$$
A_{\nu} = -\frac{T^2}{\lambda_{\nu}} \int_{0}^{1} \overline{\varphi}_{\nu}^I(\tau) h(\mathbf{q}, \mathbf{p}) d\tau \qquad \nu = 1(1) \infty \tag{2.9}
$$

für die Amplituden *A*ν , das als Grundlage der Feldbestimmung aus dem Amplitudenspektrum  $A_1, A_2, \dots$  dient, in das die Werte der Observablen  $A(t_1), A(t_2), \dots$  für die Zeitpunkte  $t_1, t_2, \dots$  umgesetzt sind.

Mit einer Parametrisierung wie beispielsweise

$$
h(\mathbf{q}, \mathbf{p}) = \sum_{i=1}^{I} G_i g_i(\mathbf{q}, \mathbf{p}) + z(\mathbf{q}, \mathbf{p})
$$
 (2.10)

folgt das obige Gleichungssystem in der Gestalt

$$
A_{\nu} = -\frac{T^2}{\lambda_{\nu}} \left( \sum_{i=1}^{I} G_i \int_0^1 \overline{\varphi}_{\nu}^I(\tau) g_i(\mathbf{q}, \mathbf{p}) d\tau + \int_0^1 \overline{\varphi}_{\nu}^I(\tau) z(\mathbf{q}, \mathbf{p}) d\tau \right)
$$
(2.11)

oder umgestellt

$$
\sum_{i=1}^{I} G_i \int_0^1 \overline{\varphi}_{\nu}^I(\tau) g_i(\mathbf{q}, \mathbf{p}) d\tau = -\frac{A_{\nu} \lambda_{\nu}}{T^2} - \int_0^1 \overline{\varphi}_{\nu}^I(\tau) z(\mathbf{q}, \mathbf{p}) d\tau , \qquad (2.12)
$$

das System der Bestimmungsgleichungen für die Parameter  $G_i$ , im **Spektralbereich.** 

Es korrespondiert dem System der Gleichungen für die Zeitpunkte  $t_1, t_2, ...$ 

$$
A(t_{\sigma}) = \overline{A}(t_{\sigma}) - T^2 \left( \sum_{i=1}^I G_i \int_0^1 K'(t_{\sigma}, \tau) g_i\left(\mathbf{q}(\tau), \mathbf{p}(\tau)\right) d\tau + \int_0^1 K'(t_{\sigma}, \tau) z\left(\mathbf{q}(\tau), \mathbf{p}(\tau)\right) d\tau \right) (2.13)
$$

bzw.

$$
\sum_{i=1}^{I} G_i \int_0^1 K'(t_\sigma, \tau) g_i\big(\mathbf{q}(\tau), \mathbf{p}(\tau)\big) d\tau = \frac{A(t_\sigma) - \overline{A}(t_\sigma)}{T^2} - \int_0^1 K'(t_\sigma, \tau) z\big(\mathbf{q}(\tau), \mathbf{p}(\tau)\big) d\tau \quad (2.14)
$$

der **direkten Nutzung** der Integralgleichung im **Zeitbereich.**

### **2.3 Verwendung der Bilanzgleichung (DGL 1. Ordnung)**

Wenn man von der Bilanzgleichung

$$
\frac{dA(\mathbf{q}, \mathbf{p})}{dt} = (A; H) = g(\mathbf{q}, \mathbf{p})
$$
\n(2.15)

ausgeht, so kann man wie in *(Schneider SG §18.2.2*) verfahren und man erhält für die direkte Nutzung die Integralgleichung

$$
A(t) = \overline{A}(t) - T^2 \int_0^1 K'(t, \tau) h(\mathbf{q}(\tau), \mathbf{p}(\tau)) d\tau
$$
 (2.16)

mit

$$
h(\mathbf{q}, \mathbf{p}) = \frac{dg(\mathbf{q}, \mathbf{p})}{dt} \tag{2.17}
$$

und nach partieller Integration, d.h.

$$
K^{I}(t,\tau)\frac{dg(\mathbf{q},\mathbf{p})}{dt} = \frac{dK^{I}(t,\tau)g(\mathbf{q},\mathbf{p})}{dt} - \frac{dK^{I}(t,\tau)}{dt}g(\mathbf{q},\mathbf{p})
$$
(2.18)

die Integralgleichung in der Gestalt

$$
A(t) = \overline{A}(t) - T^2 \left( \left( K'(t, \tau) g(q, \mathbf{p}) \right) \Big|_0^1 - \int_0^1 \frac{dK'(t, \tau)}{d\tau} g(q, \mathbf{p}) d\tau \right) \tag{2.19}
$$

bzw.

$$
A(t) = \overline{A}(t) + T^2 \left( \int_0^1 \frac{dK^T(t, \tau)}{d\tau} g(\mathbf{q}, \mathbf{p}) d\tau \right).
$$
 (2.20)

Beachtet man

$$
\int_{0}^{1} \frac{dK^{T}(t,\tau)}{d\tau} f(\mathbf{q}, \mathbf{p}) d\tau = \int_{0}^{t} \frac{dK^{T}(t,\tau)}{d\tau} f(\mathbf{q}, \mathbf{p}) d\tau + \int_{t}^{1} \frac{dK^{T}(t,\tau)}{d\tau} f(\mathbf{q}, \mathbf{p}) d\tau =
$$
\n
$$
= \int_{0}^{t} \frac{dK^{T}(t,\tau)}{d\tau} f(\mathbf{q}, \mathbf{p}) d\tau + \int_{t}^{1} \frac{dK^{T}(t,\tau)}{d\tau} f(\mathbf{q}, \mathbf{p}) d\tau
$$
\n(2.21)

so folgt zufolge der Unstetigkeit der 1. Ableitung des Dreieckskerns (Greeensche Funktion!)

$$
\frac{dK^{t}(t,\tau)}{d\tau} = \frac{d}{d\tau}t(1-\tau) = -t \quad \text{für } t \leq \tau
$$
\n
$$
\frac{dK^{t}(t,\tau)}{d\tau} = \frac{d}{d\tau}\tau(1-t) = \tau \quad \text{für } \tau \leq t
$$
\n(2.22)

für das Integral

$$
\int_{0}^{1} \frac{dK^{T}(t,\tau)}{d\tau} f(\mathbf{q}, \mathbf{p}) d\tau = -\int_{0}^{t} t f(\mathbf{q}, \mathbf{p}) d\tau + \int_{t}^{1} \tau f(\mathbf{q}, \mathbf{p}) d\tau =
$$
\n
$$
= -t \int_{0}^{t} f(\mathbf{q}, \mathbf{p}) d\tau + \int_{t}^{1} \tau f(\mathbf{q}, \mathbf{p}) d\tau
$$
\n(2.23)

und damit die Integralgleichung in der Gestalt

$$
A(t) = \overline{A}(t) + T^2 \left( -t \int_0^t g(\mathbf{q}, \mathbf{p}) d\tau + \int_t^1 \tau g(\mathbf{q}, \mathbf{p}) d\tau \right).
$$
 (2.24)

Entsprechend bekommt man das System der Bedingungsgleichungen

$$
A_{\nu} = -\frac{T^2}{\lambda_{\nu}} \int_{0}^{1} \overline{\varphi}_{\nu}^I(\tau) h(\mathbf{q}, \mathbf{p}) d\tau \qquad \nu = 1(1) \infty \qquad (2.25)
$$

nach partieller Integration, d.h.

$$
\overline{\varphi}_{\nu}^{I}(t,\tau)\frac{dg(\mathbf{q},\mathbf{p})}{dt} = \frac{d(\overline{\varphi}_{\nu}^{I}(t,\tau)g(\mathbf{q},\mathbf{p}))}{dt} - \frac{d\overline{\varphi}_{\nu}^{I}(t,\tau)}{dt}g(\mathbf{q},\mathbf{p})
$$
\n
$$
= \frac{d(\overline{\varphi}_{\nu}^{I}(t,\tau)g(\mathbf{q},\mathbf{p}))}{dt} - \sqrt{\lambda_{\nu}}\overline{\Phi}_{\nu}^{II}(t)g(\mathbf{q},\mathbf{p})
$$
\n(2.26)

in der Gestalt

$$
A_{\nu} = -\frac{T}{\sqrt{\lambda_{\nu}}} \int_{0}^{1} \overline{\Phi}_{\nu}^{H}(\tau) g(\mathbf{q}, \mathbf{p}) d\tau \qquad \nu = 1(1) \infty \qquad (2.27)
$$

mit den **Eigenfunktionen** *(Schneider II ,B 4.2.2)* 

$$
\overline{\Phi}_{\nu}^{\mu}(t) \coloneqq \sqrt{2} \cos \nu \pi t \,. \tag{2.28}
$$

### **3. Hamiltonisierung und Verwendung des Lie-Operators**

Es interessiert der allgemeine Fall des explizit zeitabhängigen Funktionals  $A(\mathbf{r}, \dot{\mathbf{r}}; t)$  und der explizit zeitabhängigen Hamilton-Funktion  $H(\mathbf{r}, \dot{\mathbf{r}}; t)$  bzw. des nichtkanonischen Systems.

Hat man das Bewegungsproblem in der Gestalt von Gleichungen

$$
\frac{d\mathbf{x}}{dt} = \mathbf{f}(\mathbf{x};t) \tag{3.1}
$$

formuliert, so kann man durch Einführung eines **adjungierten** Vektors **y** mit einer in **y linearen** Hamilton-Funktion

$$
\tilde{H}(\mathbf{x}, \mathbf{y}; t) \coloneqq \mathbf{y} \cdot \mathbf{f}(\mathbf{x}; t) \tag{3.2}
$$

die obigen **Bewegungsleichungen auf kanonische Gestalt** bringen

$$
\frac{d\mathbf{x}}{dt} = \frac{\partial \tilde{H}}{\partial \mathbf{y}} \quad \text{und} \quad \frac{d\mathbf{y}}{dt} = -\frac{\partial \tilde{H}}{\partial \mathbf{x}}
$$
(3.3)

Das Bewegungsproblem ist jetzt durch **doppelt** so viele Differentialgleichungen 1. Ordnung beschrieben *(Schneider II, § 21. 1.3).* 

Die Bilanzgleichung für eine Observable  $\tilde{A}(x, y)$ , die Tilde deute auf den erweiterteten Phasenraum hin, lautet jetzt beispielsweise im **stationären** Fall

$$
\frac{d\tilde{A}(\mathbf{x}, \mathbf{y})}{dt} = (\tilde{A}; \tilde{H}) =: \tilde{g}(\mathbf{x}, \mathbf{y})
$$
\n(3.4)

und damit die Integralgleichung

$$
\tilde{A}(t) = \overline{\tilde{A}}(t) - T^2 \int_0^1 K'(t, \tau) D^2 \tilde{A}(\mathbf{r}(\tau), \dot{\mathbf{r}}(\tau); \tau) d\tau
$$
\n(3.5)

Damit ist eine Gestalt der **Grundgleichung** für die Feldbestimmung erreicht, die für beliebige Observable  $\tilde{A}(\mathbf{q}, \mathbf{p};t)$  *bzw.*  $A(\mathbf{q}, \mathbf{p};t)$  brauchbar ist und für beliebige Bewegungsgleichungen *(Schneider IV, § 65.1.1.1)* 

$$
\frac{d^2 \mathbf{r}}{dt^2} = \mathbf{f}(\mathbf{r}, \dot{\mathbf{r}}; t)
$$
(3.6)

Die Grundgleichung kann umgeformt werden in

$$
\tilde{A}(t) = \overline{\tilde{A}}(t) - T^2 \int_0^1 K'(t, \tau) \frac{d}{d\tau} \left( D\tilde{A}(\mathbf{r}(\tau), \dot{\mathbf{r}}(\tau); \tau) \right) d\tau
$$
\n(3.7)

oder nach partieller Integration, beachtet man die Eigenschaften des Integralgleichungskerns an den Rändern, in

$$
\tilde{A}(t) = \overline{\tilde{A}}(t) - T^2 \int_0^1 K'(t, \tau) \frac{d}{d\tau} \left( D\tilde{A}(\mathbf{r}(\tau), \dot{\mathbf{r}}(\tau); \tau) \right) d\tau
$$
\n
$$
\Rightarrow \tilde{A}(t) = \overline{\tilde{A}}(t) - T^2 \left( \left( K'(t, \tau) \right) \left( D\tilde{A}(\mathbf{r}(\tau), \dot{\mathbf{r}}(\tau); \tau) \right) \right) \Big|_0^1 + \int_0^1 \frac{d\left( K'(t, \tau) \right)}{d\tau} \left( D\tilde{A}(\mathbf{r}(\tau), \dot{\mathbf{r}}(\tau); \tau) \right) d\tau
$$
\n
$$
\Rightarrow \tilde{A}(t) = \overline{\tilde{A}}(t) - T^2 \left( \int_0^1 \frac{d\left( K'(t, \tau) \right)}{d\tau} \left( D\tilde{A}(\mathbf{r}(\tau), \dot{\mathbf{r}}(\tau); \tau) \right) d\tau \right) \tag{3.8}
$$

und mit

$$
D\tilde{A}(\mathbf{r}, \dot{\mathbf{r}}; t) = \frac{\partial \tilde{A}(\mathbf{r}, \dot{\mathbf{r}}; t)}{\partial t} + \dot{\mathbf{r}} \cdot \frac{\partial \tilde{A}(\mathbf{r}, \dot{\mathbf{r}}; t)}{\partial \mathbf{r}} + \mathbf{f} \cdot \frac{\partial \tilde{A}(\mathbf{r}, \dot{\mathbf{r}}; t)}{\partial \dot{\mathbf{r}}} \tag{3.9}
$$

in

$$
\tilde{A}(t) = \overline{\tilde{A}}(t) - T^2 \int_0^1 \frac{d\left(K^T(t,\tau)\right)}{d\tau} \left( \frac{\partial \tilde{A}(\mathbf{r}, \dot{\mathbf{r}}; t)}{\partial t} + \dot{\mathbf{r}} \cdot \frac{\partial \tilde{A}(\mathbf{r}, \dot{\mathbf{r}}; t)}{\partial \mathbf{r}} + \mathbf{f} \cdot \frac{\partial \tilde{A}(\mathbf{r}, \dot{\mathbf{r}}; t)}{\partial \dot{\mathbf{r}}} \right) d\tau
$$
\n(3.10)

Sie verbindet den Zeitverlauf der Observablen mit Parametern, die in der Inhomogenität

 $f(r, \dot{r}; t)$ 

der Bewegungsgleichung enthalten sind.

#### **4. Anwendungen**

1. Zur Feldbestimmung steht als Grundgleichung bei **direkter Nutzung** die Fredholmsche Integralgleichung *(Mayer-Gürr et al. 2004-2005a-b)*

$$
A(t) = \overline{A}(t) - T^2 \int_0^1 K'(t, \tau) h(\mathbf{q}(\tau), \mathbf{p}(\tau)) d\tau.
$$
 (4.1)

zur Verfügung bzw. mit der Parametrisierung

$$
h(\mathbf{q}, \mathbf{p}) = (H; (H; A)) = \sum_{i=1}^{I} G_i g_i(\mathbf{q}, \mathbf{p}) + z(\mathbf{q}, \mathbf{p})
$$
  
Gravitation *s*onstige Kräfte  
der Erde (4.2)

die Gleichung

$$
A(t) = \overline{A}(t) - T^2 \left( \sum_{i=1}^l G_i \int_0^1 K'(t, \tau) g_i\left(\mathbf{q}(\tau), \mathbf{p}(\tau)\right) d\tau + \int_0^1 K'(t, \tau) z\left(\mathbf{q}(\tau), \mathbf{p}(\tau)\right) d\tau \right). \tag{4.3}
$$

Vorausgesetzt ist hier ein **autonomes** kanonisches System.

#### 2. Im Falle eines **nichtautonomen** kanonischen Systems ist

$$
h(\mathbf{q}, \mathbf{p}; t) := ((\tilde{A}; H_{ext}); H_{ext})
$$
\n
$$
(4.4)
$$

d.h., die Poisson-Klammern sind mit der erweiterten Hamilton-Funktion  $H_{ext}$  zu bilden *(Schneider I, 1992, § 11.7)*.

#### 3. Im Falle eines **nichtkanonischen Systems** kann

entweder

eine **Hamiltonisierung (§ 3)** vorgenommen

oder

der **Lie-Operator (§1)** verwendet werden.

Im letzteren Falle ergibt sich als **Grundgleichung für die Feldbestimmung**

$$
A(t) = \overline{A}(t) - T^2 \int_0^1 \frac{d\left(K'(t,\tau)\right)}{d\tau} \left(\frac{\partial A(\mathbf{r},\dot{\mathbf{r}};t)}{\partial t} + \dot{\mathbf{r}} \cdot \frac{\partial A(\mathbf{r},\dot{\mathbf{r}};t)}{\partial \mathbf{r}} + \mathbf{f} \cdot \frac{\partial A(\mathbf{r},\dot{\mathbf{r}};t)}{\partial \dot{\mathbf{r}}}\right) d\tau
$$
(4.5)

Die Grundgleichung kann in allen Fällen auch zur **Kontrolle des Zeitverlaufs** der Observablen eingesetzt werden *(Löcher2005, Löcher&Ilk 2005)*.

*Anm.: Bei Anfangswertdeterminierung ergibt sich als Bilanzgleichung für die Observable (testbares Funktional) eine Volterrasche Integralgleichung* 

$$
A(t) = \hat{A}(t) - \int_{t_0}^{t} (t - \tau) \mathbf{f}(\mathbf{r}, \dot{\mathbf{r}}; \tau) d\tau \quad (keine Zeitnormierung!), \qquad (4.6)
$$

*die sich als Grundgleichung zur Feldbestimmung einerseits und zur Vorausrechnung (Kontrolle/Validierung) des Zeitverlaufs der Observablen andererseits verwenden lässt.* 

Die Vorausrechnung (Kontrolle/Validierung) kann auch durch numerische Integration der Bilanzgleichung

$$
\frac{dA(\mathbf{r}, \dot{\mathbf{r}};t)}{dt} = DA(\mathbf{r}, \dot{\mathbf{r}};t)
$$
\n(4.7)

erfolgen, anstelle der Lösung der Volterra-Gleichung.

### **5. Beispiele für Observable/testbare Funktionale**

Betrachtet sei die geozentrische Bewegung **r** (*t*) eines punktartigen Satelliten (Teilchen der Masse *m*), die durch die Newton-Eulersche Bewegungsgleichung beschrieben werde

$$
\frac{d^2\mathbf{r}}{dt^2} = \frac{1}{m}\mathbf{K}\left(\mathbf{r}, \dot{\mathbf{r}}; t\right) = \mathbf{f}\left(\mathbf{r}, \dot{\mathbf{r}}; t\right). \tag{5.1}
$$

Formuliert werden sollen verschiedene Observablen/testbare Funktionale der Satellitenbewegung und Bestimmungsgleichungen für Feldparameter.

## **5.1. Bahnverfolgungsdaten**

Ausgeführt seien topozentrische Entfernungs- und Richtungsmessungen nach Erdsatelitten. Es interessieren die Bilanzgleichungen dieser Observablen und deren Nutzung zur Bestimmung des Gravtitationsfeldes der Erde.

#### **topozentrischer Abstand** <sup>ρ</sup>

 $\rho = \rho = |\mathbf{r} - \mathbf{R}|$  **R** geozentrischer Ortsvektor der Bodenstation (5.2) als testbares Funktional der topozentrischen Bewegung  $\mathbf{r}(t) - \mathbf{R}(t)$ 

$$
A(\mathbf{r},t) = \rho(\mathbf{r} - \mathbf{R}(t)) = |\mathbf{r} - \mathbf{R}(t)|
$$
\n(5.3)

#### **topozentrische Richtungswinkel** α,<sup>δ</sup>

Aus der Zerlegung des topozentrischen Richtungsvektors

$$
e = \frac{\mathbf{r} - \mathbf{R}}{|\mathbf{r} - \mathbf{R}|}
$$
 (5.4)

nach der ON-Basis  $e_i$   $i = 1, 2, 3$ 

$$
\mathbf{e} = \cos \delta \cos \alpha \, \mathbf{e}_1 + \cos \delta \sin \alpha \, \mathbf{e}_2 + \sin \delta \, \mathbf{e}_3 \tag{5.5}
$$

folgen für die topozentrischen Richtungswinkel die Darstellungen

$$
\alpha \text{ Rektaszension } \delta \text{ Deklination} \tag{5.6}
$$

$$
\alpha = \arctan \frac{(\mathbf{r} - \mathbf{R}) \cdot \mathbf{e}_2}{(\mathbf{r} - \mathbf{R}) \cdot \mathbf{e}_1} \quad \delta = \arcsin \frac{(\mathbf{r} - \mathbf{R}) \cdot \mathbf{e}_3}{|\mathbf{r} - \mathbf{R}|}
$$
(5.7)

und damit als testbare Funktionale der topozentrischen Bewegung

$$
A(\mathbf{r},t) := \begin{cases} \alpha = \arctan\frac{(\mathbf{r} - \mathbf{R})\cdot \mathbf{e}_2}{(\mathbf{r} - \mathbf{R})\cdot \mathbf{e}_1} \\ \delta = \arcsin\frac{(\mathbf{r} - \mathbf{R})\cdot \mathbf{e}_3}{|\mathbf{r} - \mathbf{R}|} \end{cases}
$$
(5.8)

In den angeführten Beispielen sind die Observablen Funktionen des geozentrischen Satellitenortes und der Zeit , also

$$
A=A(\mathbf{r},t)\enspace.
$$

**Feldbestimmung aus Bahnverfolgungsdaten** *(Földvary et al. 2004, Gerlach et al. 2003-2004a-c ,Mayer-Gürr et al. 2004-2005a-b)* 

Der Satellit bewege sich im Gravitationsfeld einer gleichförmig rotierenden starren Erde, so dass die Hamilton-Funktion lautet

$$
H = T + \tilde{V} = \frac{1}{2m} \mathbf{p}^2 - mU_G(\mathbf{r}, t) = \frac{1}{2m} \mathbf{p}^2 + \frac{mGM}{r}
$$
 (Beispiel : Keplerproblem) . (5.9)

Benötigt wird für die Feldbestimmung aus topozentrischen Entfernungsmessungen

$$
A(\mathbf{r},t) = \rho(\mathbf{r} - \mathbf{R}(t)) = |\mathbf{r} - \mathbf{R}(t)|
$$
\n(5.10)

$$
D^2 \rho \equiv D^2 \left| \mathbf{r} - \mathbf{R}(t) \right| = \left( \frac{\partial}{\partial t} + \dot{\mathbf{r}} \cdot \frac{\partial}{\partial \mathbf{r}} \right)^2 \left| \mathbf{r} - \mathbf{R}(t) \right| \tag{5.11}
$$

bzw. im Falle eines kanonischen Systems (hier: Beispiel Kepler-Problem )

$$
D^2 \rho \equiv \left(\frac{\partial}{\partial t} + (H; \quad)\right)^2 \rho = \frac{\partial^2 \rho}{\partial t} + \frac{\partial (H; \rho)}{\partial t} + \left(H; \frac{\partial \rho}{\partial t}\right) + (H; (H; \rho))
$$
(5.12)

Mit

$$
\frac{\partial^2 \rho}{\partial t^2} = \frac{1}{|\mathbf{r} - \mathbf{R}|} \left\{ \dot{\mathbf{R}}^2 - \left( \frac{\dot{\mathbf{R}} \cdot (\mathbf{r} - \mathbf{R})}{|\mathbf{r} - \mathbf{R}|} \right)^2 - \ddot{\mathbf{R}} \cdot (\mathbf{r} - \mathbf{R}) \right\}
$$
(5.13)

$$
\left(\frac{\partial}{\partial t}, H\right) = \frac{\partial}{\partial t}(\rho; H) = \frac{1}{\left|\mathbf{r} - \mathbf{R}\right|} \left\{ \frac{\dot{\mathbf{r}} \cdot (\mathbf{r} - \mathbf{R}) \dot{\mathbf{R}} \cdot (\mathbf{r} - \mathbf{R})}{\left|\mathbf{r} - \mathbf{R}\right|^2} - \dot{\mathbf{r}} \cdot \dot{\mathbf{R}} \right\}
$$
(5.14)

$$
(\rho; H); H) = \frac{1}{|\mathbf{r} - \mathbf{R}|} \left\{ \dot{\mathbf{r}}^2 - \left( \frac{\dot{\mathbf{r}} \cdot (\mathbf{r} - \mathbf{R})}{|\mathbf{r} - \mathbf{R}|} \right)^2 - \frac{GM}{r^3} \mathbf{r} \cdot (\mathbf{r} - \mathbf{R}) \right\}
$$
(5.15)

Damit kann die Integralgleichung zur Feldbestimmung aufgeschrieben werden.

## **5.2 SST-Messungen (GRACE-Fall)**

Gemessen werde der Abstand ∆ zweier Erdsatelliten

$$
A(\mathbf{r}_1, \mathbf{r}_2) \coloneqq \Delta(t) = |\mathbf{r}_2(t) - \mathbf{r}_1(t)|, \tag{5.16}
$$

mit den Bewegungsgleichungen

$$
\ddot{\mathbf{r}}_i = \mathbf{f}_i(\mathbf{r}_i, \dot{\mathbf{r}}_i, t) = \sum_{j=1}^{\infty} G_j \mathbf{g}_i(\mathbf{r}_i, t) + \mathbf{z}_i(\mathbf{r}_i, \dot{\mathbf{r}}_i, t) \quad i = 1, 2.
$$
 (5.17)

Anwendung des **Lie-Operators** ergibt *(Schneider 1988, §19.2.3.2)*

$$
D\Delta = \sum_{j=1}^{2} \mathbf{v}_{j} \cdot \frac{\partial}{\partial \mathbf{r}_{j}} \left| \mathbf{r}_{2} - \mathbf{r}_{1} \right| = \frac{(\mathbf{v}_{2} - \mathbf{v}_{1}) \cdot \Delta}{\Delta} = \frac{\dot{\Delta} \cdot \Delta}{\Delta}
$$
(5.18)

und

$$
D^2 \Delta = \frac{\dot{\Delta}^2}{\Delta} - \frac{(\dot{\Delta} \cdot \Delta)}{\Delta^3} + \frac{\Delta \cdot (f_2 - f_1)}{\Delta} , \qquad (5.19)
$$

so dass die Integralgleichung lautet

$$
\Delta(t) = \overline{\Delta}(t) - T^2 \int_0^1 K'(t, \tau) \left( \frac{\dot{\Delta}^2}{\Delta} - \frac{(\dot{\Delta} \cdot \Delta)}{\Delta^3} + \frac{\Delta \cdot (f_2 - f_1)}{\Delta} \right) d\tau
$$
 (5.20)

Mit der Darstellung der Kräftefunktionen (Parametrisierung)

$$
\mathbf{f}_{j} = \sum_{i=1}^{I} G_{i} \mathbf{g}_{i,j} \left( \mathbf{r}_{i}, t \right) + \mathbf{z}_{j} \left( \mathbf{r}_{i}, \dot{\mathbf{r}}_{i}, t \right)
$$
\n(5.21)

folgt die Grundgleichung für die Feldbestimmung in der Gestalt

$$
\Delta(t) = \overline{\Delta}(t) - T^2 \int_0^1 K'(t, \tau) \left( \frac{\dot{\Delta}^2}{\Delta} - \frac{(\dot{\Delta} \cdot \Delta)}{\Delta^3} + \sum_{j=1}^\infty G_j \frac{\Delta \cdot (g_{j,2} - g_{j,1})}{\Delta} + \frac{\Delta \cdot (z_2 - z_1)}{\Delta} \right) d\tau
$$
\n(5.22)

oder umgestellt

$$
\sum_{j=1}^{\infty} G_j \int_0^1 K^I(t,\tau) \frac{\Delta \cdot (\mathbf{g}_{j,2} - \mathbf{g}_{j,1})}{\Delta} d\tau + \frac{\Delta(t) - \overline{\Delta}(t)}{T^2} + \int_0^1 K^I(t,\tau) \left( \frac{\dot{\Delta}^2}{\Delta} - \frac{(\dot{\Delta} \cdot \Delta)}{\Delta^3} + \frac{\Delta \cdot (\mathbf{z}_2 - \mathbf{z}_1)}{\Delta} \right) d\tau
$$
\n(5.23)

aufzulösen nach den Feldparametern *Gj* . In dieser Version ist die Gleichung für **low-low-SST** *(Mayer-Gürr et al. 2005)* wie auch für **high-low-SST** grundsätzlich verwendbar. Es sind keine Näherungen vorgenommen.

## **5.3 Bewegungsintegrale**

Beschreibt das testbare Funktional eine Erhaltungsgröße, so ist

$$
\frac{dA(\mathbf{r}, \dot{\mathbf{r}}; t)}{dt} = 0 \implies A(\mathbf{r}, \dot{\mathbf{r}}; t) = const
$$
\n(5.24)

was im Falle eines autonomen kanonischen Systems gleichbedeutend ist mit

$$
(A;H)=0 \Longrightarrow ((A;H);H)=0. \tag{5.25}
$$

## **5.4 Energieintegrale und Jacobi-Integral**

### **5.4.1 Kinetische Energie**

Für die kinetische Energie

$$
T_{\text{kin}} := \frac{m}{2} \dot{\mathbf{r}}^2 = A(\dot{\mathbf{r}})
$$
\n(5.26)

eines Teilchens, das sich unter der Kraft

$$
\frac{1}{m}\mathbf{K}(\mathbf{r}.\dot{\mathbf{r}};t) = \mathbf{f}
$$
\n(5.27)

gemäß der Newton-Eulerschen Bewegungsgleichung

$$
m\frac{d^2\mathbf{r}}{dt^2} = \mathbf{K}(\mathbf{r}, \dot{\mathbf{r}}; t) \stackrel{\Delta}{=} \frac{d^2\mathbf{r}}{dt^2} = \mathbf{f}
$$
\n(5.28)

bewegt, besteht die Bilanzgleichung

$$
\frac{dT_{kin}}{dt} = DT_{kin} = \left(\frac{\partial}{\partial t} + \dot{\mathbf{r}} \cdot \frac{\partial}{\partial \mathbf{r}} + \mathbf{f} \cdot \frac{\partial}{\partial \dot{\mathbf{r}}}\right) T_{kin}
$$
(5.29)

**Sonderfälle: a)** Kraft **nicht explizit** zeitabhängig

$$
\frac{dT_{kin}}{dt} = DT_{kin} = \left(\dot{\mathbf{r}} \cdot \frac{\partial}{\partial \mathbf{r}} + \mathbf{f} \cdot \frac{\partial}{\partial \dot{\mathbf{r}}}\right) T_{kin}
$$
\n(5.30)

## **b)** Kraft **konservativ**

$$
\mathbf{K}(\mathbf{r}) = m \nabla_{\mathbf{r}} U(\mathbf{r}) \Rightarrow \frac{d T_{kin}}{dt} = \left( \dot{\mathbf{r}} \cdot \frac{\partial}{\partial \mathbf{r}} + \nabla_{\mathbf{r}} U(\mathbf{r}) \cdot \frac{\partial}{\partial \dot{\mathbf{r}}} \right) T_{kin}
$$
(5.31)

Aus

$$
\frac{dT_{kin}}{dt} = -\nabla_{\mathbf{r}} U(\mathbf{r}) \cdot \dot{\mathbf{r}} \Rightarrow T_{kin} = -\int_{t_0}^{t} \nabla_{\mathbf{r}} U(\mathbf{r}) \cdot \dot{\mathbf{r}} dt + T_0
$$
\n
$$
= mU(\mathbf{r}(t)) - mU(\mathbf{r}(t_0)) \tag{5.32}
$$

folgt mit der **potentiellen Energie** 

$$
\tilde{V}(\mathbf{r}) := -mU(\mathbf{r})\tag{5.33}
$$

### der **Energieerhaltungssatz** der Punktmechanik

$$
T_{\scriptscriptstyle kin}(t) + \tilde{V}(\mathbf{r}(t)) = T_{\scriptscriptstyle kin}(t_0) + \tilde{V}(\mathbf{r}(t_0)) = E \tag{5.34}
$$

## **c)** Kraft **explizit zeitabhängig** und

$$
\mathbf{K}(\mathbf{r},t) = m \nabla_{\mathbf{r}} U(\mathbf{r},t)
$$
\n(5.35)

Damit folgt

$$
\frac{dT_{kin}}{dt} = DT_{kin} = \left(\nabla_{\mathbf{r}} U(\mathbf{r}, t) \cdot \frac{\partial}{\partial \dot{\mathbf{r}}}\right) T_{kin}
$$
\n
$$
\frac{dT_{kin}}{dt} = m \nabla_{\mathbf{r}} U(\mathbf{r}, t) \cdot \dot{\mathbf{r}} = m \frac{dU(\mathbf{r}, t)}{dt} - m \frac{\partial U(\mathbf{r}, t)}{\partial t}
$$
\n(5.36)

und nach unbestimmter Integration über die Zeit

$$
T_{kin}(t) - T_{kin}(t_0) = mU(\mathbf{r}(t),t) - mU(\mathbf{r}(t_0),t_0) - m\int_{t_0}^t \frac{\partial U(\mathbf{r},t)}{\partial t} dt
$$
\n(5.37)

oder umgestellt

$$
T_{kin}(t) - mU(\mathbf{r}(t)) = T_{kin}(t_0) - mU(\mathbf{r}(t_0)) - m\int_{t_0}^t \frac{\partial U(\mathbf{r},t)}{\partial t} dt
$$
\n(5.38)

Das Integral auf der rechten Seite verhindert also die Erhaltung der **Energie**

$$
E := T_{kin} + \tilde{V}(\mathbf{r}) = T_{kin} - mU(\mathbf{r}).
$$
\n(5.39)

Nur wenn die Potentialfunktion nicht explizit zeitabhängig ist, bleibt *E* erhalten.

#### **e)** Kraft enthält **geschwindigkeitsabhängige** Komponente

$$
\mathbf{K}(\mathbf{r}.\dot{\mathbf{r}}) = mU(\mathbf{r}) + \mathbf{K}_1(\dot{\mathbf{r}}). \tag{5.40}
$$

Dann ist

$$
\frac{dT_{kin}}{dt} = DT_{kin} = (mU(\mathbf{r}) + \mathbf{K}(\dot{\mathbf{r}})) \cdot \dot{\mathbf{r}}
$$
\n(5.41)

und nach unbestimmter Integration

$$
T_{kin}(t) + \tilde{V}(\mathbf{r}(t),t) - T_{kin}(t_0) + \tilde{V}(\mathbf{r}(t_0),t_0) = + \int_{t_0}^t \mathbf{K}(\dot{\mathbf{r}}) \cdot \dot{\mathbf{r}} dt
$$
\n(5.42)

bzw.

$$
E = E_0 + \int_{t_0}^t \mathbf{K}(\dot{\mathbf{r}}) \cdot d\mathbf{r}
$$
 (5.43)

Danach ist die Änderung der Energie *E* gegeben durch die **Arbeit der Kraft** während der Zeitspanne.

### **5.4.2 Potentielle Energie**

Testbares Funktional sei die potentielle Energie

$$
A(\mathbf{r}) = \tilde{V}(\mathbf{r}) = -mU(\mathbf{r})
$$
\n(5.44)

**a)** Deren Bilanzgleichung lautet bei **zeitunabhängigem** Potential

$$
\frac{d\tilde{V}(\mathbf{r})}{dt} = D\tilde{V}(\mathbf{r}) = \dot{\mathbf{r}} \cdot \frac{\partial \tilde{V}(\mathbf{r})}{\partial \mathbf{r}} - \mathbf{f} \cdot \mathbf{0} = \dot{\mathbf{r}} \cdot \frac{\partial \tilde{V}(\mathbf{r})}{\partial \mathbf{r}}
$$
(5.45)

oder nach unbestimmter Integration

$$
\tilde{V}\big(\mathbf{r}(t)\big) - \tilde{V}\big(\mathbf{r}(t_0)\big) = \int_{t_0}^t \dot{\mathbf{r}} \cdot \frac{\partial \tilde{V}\big(\mathbf{r}\big)}{\partial \mathbf{r}} dt
$$
\n(5.46)

bzw.

$$
\tilde{V}\big(\mathbf{r}(t)\big) - \tilde{V}\big(\mathbf{r}(t_0)\big) = \int_{t_0}^t \frac{\partial \tilde{V}\big(\mathbf{r}\big)}{\partial \mathbf{r}} \cdot d\mathbf{r} = \tilde{V}\big(\mathbf{r}(t)\big) - \tilde{V}\big(\mathbf{r}(t_0)\big) \tag{5.47}
$$

### **b)** Liegt ein **zeitabhängiges Potential** vor

$$
A(\mathbf{r},t) := \tilde{V}(\mathbf{r},t) := -mU(\mathbf{r},t)
$$
\n(5.48)

so ergibt sich als Bilanzgleichung

$$
\frac{d\tilde{V}(\mathbf{r},t)}{dt} = D\tilde{V}(\mathbf{r},t) = \frac{\partial \tilde{V}(\mathbf{r})}{\partial t} + \dot{\mathbf{r}} \cdot \frac{\partial \tilde{V}(\mathbf{r},t)}{\partial \mathbf{r}}
$$
(5.49)

und nach unbestimmter Integration

$$
\tilde{V}\left(\mathbf{r}(t),t\right)-\tilde{V}\left(\mathbf{r}(t_{0}),t_{0}\right)=\int_{t_{0}}^{t}\frac{\partial\tilde{V}\left(\mathbf{r},t\right)}{\partial t}dt+\int_{t_{0}}^{t}\frac{\partial\tilde{V}\left(\mathbf{r},t\right)}{\partial \mathbf{r}}\cdot d\mathbf{r}
$$
\n
$$
=\int_{t_{0}}^{t}\frac{\partial\tilde{V}\left(\mathbf{r},t\right)}{\partial t}dt+\tilde{V}\left(\mathbf{r}(t),t\right)-\tilde{V}\left(\mathbf{r}(t_{0}),t_{0}\right) \tag{5.50}
$$

die gleiche Identität.

#### **c)** Kraft enthält **geschwindigkeitsabhängige** Komponente

$$
\mathbf{f} = \frac{\mathbf{K}(\mathbf{r}.\dot{\mathbf{r}};t)}{m} = U(\mathbf{r},t) + \mathbf{k}_1(\dot{\mathbf{r}})
$$
(5.51)

Dann lautet die Bilanzgleichung

$$
\frac{d\tilde{V}(\mathbf{r},t)}{dt} = D\tilde{V}(\mathbf{r},t) = \frac{\partial \tilde{V}(\mathbf{r},t)}{\partial t} + \dot{\mathbf{r}} \cdot \frac{\partial \tilde{V}(\mathbf{r},t)}{\partial \mathbf{r}} \n= \frac{\partial \tilde{V}(\mathbf{r},t)}{\partial t} + \left(\frac{d\tilde{V}(\mathbf{r},t)}{dt} - \frac{\partial \tilde{V}(\mathbf{r},t)}{\partial t}\right) = \frac{d\tilde{V}(\mathbf{r},t)}{dt}
$$
\n(5.52)

## **5.4.3 Energie**

Für die Energie

$$
A(\mathbf{r}, \dot{\mathbf{r}}) \coloneqq E \coloneqq T_{\text{kin}}(\dot{\mathbf{r}}) + \tilde{V}(\mathbf{r}) \tag{5.53}
$$

besteht die Bilanzgleichung

$$
\frac{dE}{dt} = DE = \left( \dot{\mathbf{r}} \cdot \frac{\partial}{\partial \mathbf{r}} + \mathbf{f} \cdot \frac{\partial}{\partial \dot{\mathbf{r}}} \right) \left( T_{kin} + \tilde{V} \left( \mathbf{r} \right) \right)
$$
\n
$$
= \mathbf{f} \cdot \frac{\partial T_{kin}}{\partial \dot{\mathbf{r}}} + \dot{\mathbf{r}} \cdot \frac{\partial \tilde{V} \left( \mathbf{r} \right)}{\partial \mathbf{r}} = \mathbf{f} \cdot \dot{\mathbf{r}} + \dot{\mathbf{r}} \cdot \frac{\partial \tilde{V} \left( \mathbf{r} \right)}{\partial \mathbf{r}}
$$
\n(5.54)

bzw. mit einer Kraft

$$
\mathbf{f} = -\frac{\partial \tilde{V}}{\partial \mathbf{r}} + \mathbf{k}_1(\dot{\mathbf{r}})
$$
 (5.55)

$$
\frac{dE}{dt} = \mathbf{f} \cdot \dot{\mathbf{r}} + \dot{\mathbf{r}} \cdot \frac{\partial \tilde{V}(\mathbf{r})}{\partial \mathbf{r}} = \left( -\frac{\partial \tilde{V}(\mathbf{r})}{\partial \mathbf{r}} + \mathbf{k}_1(\dot{\mathbf{r}}) \right) \cdot \dot{\mathbf{r}} - \dot{\mathbf{r}} \cdot \frac{\partial \tilde{V}(\mathbf{r})}{\partial \mathbf{r}} \n= -2\dot{\mathbf{r}} \cdot \frac{\partial \tilde{V}(\mathbf{r})}{\partial \mathbf{r}} + \mathbf{k}_1(\dot{\mathbf{r}}) \cdot \dot{\mathbf{r}} \tag{5.56}
$$

also

$$
\frac{dE}{dt} = -2\dot{\mathbf{r}} \cdot \frac{\partial \tilde{V}(\mathbf{r})}{\partial \mathbf{r}} + \mathbf{k}_1(\dot{\mathbf{r}}) \cdot \dot{\mathbf{r}} \tag{5.57}
$$

woraus folgt

$$
\frac{dE}{dt} = -2\frac{d\tilde{V}}{dt} + \mathbf{k}_1(\dot{\mathbf{r}})\cdot\dot{\mathbf{r}} \Rightarrow \frac{dT_{kin}}{dt} = -\frac{d\tilde{V}}{dt} + \mathbf{k}_1(\dot{\mathbf{r}})\cdot\dot{\mathbf{r}} \quad . \tag{5.58}
$$

Ist das Potential **zeitabhängig**, so folgt stattdessen

$$
\frac{dT_{kin}}{dt} = -\frac{d\tilde{V}}{dt} - \frac{\partial \tilde{V}(\mathbf{r},t)}{\partial t} + \mathbf{k}_1(\dot{\mathbf{r}})\cdot\dot{\mathbf{r}}.
$$
\n(5.59)

Danach ist die Änderungsrate der kinetischen Energie nur dann gleich dem Negativen der potentiellen Energie, wenn

$$
-\frac{\partial \tilde{V}(\mathbf{r},t)}{\partial t} + \mathbf{k}_1(\dot{\mathbf{r}})\cdot \dot{\mathbf{r}} = 0
$$
 (5.60)

Nur dann bleibt die Energie *E* erhalten.

## **5.4.4 Impulserhaltung**

Sei das testbare Funktional eine Komponente des Teilchenimpulses

$$
A_{\sigma}(\dot{\mathbf{r}}) := \mathbf{p} \cdot \mathbf{e}_{\sigma} = m \dot{x}_{\sigma}, \qquad (5.61)
$$

so dass die Bilanzgleichung lautet

$$
\frac{d\left(m\dot{x}_{\sigma}\right)}{dt} = D\left(m\dot{x}_{\sigma}\right) = f_{\sigma} \frac{\partial \left(m\dot{x}_{\sigma}\right)}{\partial \dot{x}_{\sigma}} = mf_{\sigma}
$$
\n
$$
m\frac{d\dot{x}_{\sigma}}{dt} = mf_{\sigma} \Rightarrow \frac{d^{2}\mathbf{r}}{dt^{2}} = \mathbf{f}
$$
\n(5.62)

Das ist die <sup>σ</sup> −*te* Komponente der Newton-Eulerschen Bewegungsgleichung.

### **5.4.5 Drehimpulserhaltung**

Es sei jetzt

$$
A_{\sigma}(\mathbf{r}, \dot{\mathbf{r}}) := \mathbf{N} \cdot \mathbf{e}_{\sigma} = (\mathbf{r} \times \mathbf{p}) \cdot \mathbf{e}_{\sigma} =: N_{\sigma} \tag{5.63}
$$

die  $\sigma$ −*te* Komponente des Bahndrehimpulses  $N = r \times p$  des Teilchens, so dass die Bilanzgleichung lautet

$$
\frac{dN_{\sigma}}{dt} = DN_{\sigma} = \left(\dot{x}_{\sigma} \frac{\partial}{\partial x_{\sigma}} + f_{\sigma} \frac{\partial}{\partial \dot{x}_{\sigma}}\right)N_{\sigma}
$$
\n(5.64)

bzw. wegen

$$
N_1 = m(x_2\dot{x}_3 - x_3\dot{x}_2)
$$
  
\n
$$
N_2 = m(x_3\dot{x}_1 - x_1\dot{x}_3)
$$
  
\n
$$
N_3 = m(x_1\dot{x}_2 - x_2\dot{x}_1)
$$
\n(5.65)

beispielsweise für die erste Komponente

$$
\frac{dN_1}{dt} = \left(\dot{\mathbf{r}} \cdot \frac{\partial}{\partial \mathbf{r}} + \dot{\mathbf{r}} \cdot \frac{\partial}{\partial \dot{\mathbf{r}}}\right) m\left(x_2 \dot{x}_3 - x_3 \dot{x}_2\right)
$$
  
\n
$$
= m\left(\dot{x}_2 \dot{x}_3 + f_2 x_3 - \dot{x}_3 \dot{x}_2 - f_3 x_2\right)
$$
  
\n
$$
= m\left(f_2 x_3 - f_3 x_2\right) = M_1
$$
\n(5.66)

also

$$
\frac{dN_{\sigma}}{dt} = M_{\sigma} \Leftrightarrow \frac{dN}{dt} = M \tag{5.67}
$$

#### Das ist die **Bahndrehimpulsbilanz.**

Demnach sind die Impuls- wie auch die Drehimpulsbilanz Sonderfälle der allgemeinen Bilanzgleichung für beliebige Observablen/testbare Funktionale *(Löcher 2005).*

## **5.4.6 Jacobi-Integral**

Die Bewegung eines Teilchens werde in einem konstant rotierenden Bezugssystem B betrachtet., d.h. es bestehe die Bewegungsgleichung

$$
\frac{D^2 \mathbf{x}}{Dt^2} = \frac{1}{m} \mathbf{K} \left( \mathbf{x}, \frac{D \mathbf{x}}{Dt}; t \right) + \nabla_{\mathbf{x}} \left( U_F + U_Z + \Phi \right) + \nabla_{\mathbf{x}} \times \mathbf{A} =: -\mathbf{f} \left( \mathbf{x}, \frac{D \mathbf{x}}{Dt}; t \right)
$$
\n(5.68)\n  
\n*äußere Kraft* Träghetskräfte

Wenn die eingeprägte Kraft in B nicht explizit zeitabhängig ist

$$
\frac{\partial \frac{1}{m} \mathbf{K} \left( \mathbf{x}, \frac{D\mathbf{x}}{Dt}; t \right)}{\partial t} = \mathbf{0} \tag{5.69}
$$

d.h. wenn die Kraft in B stationär und überdies von einem Potential ableitbar ist

$$
\frac{1}{m}\mathbf{K}\left(\mathbf{x}\right) = \nabla U_{s}\left(\mathbf{x}\right) \,,\tag{5.70}
$$

dann existiert das sog. **Jacobi-Integral**

$$
\frac{m}{2}\left(\frac{D\mathbf{x}}{Dt}\right)^2 = mU_s\left(\mathbf{x}\right) - C\tag{5.71}
$$

$$
U_s = U_G + U_F + U_Z + \Phi \,. \tag{5.72}
$$

## **5.5 in-situ-Messungen**

*j x* von Testkörpern  $m_T^i$  *und*  $m_T^j$ , so dass *(Schneider IV, § 61.3.2)* Ein satellitengetragenes Gradiometer (SGG) messe Relativbeschleunigungen

$$
A_{\sigma}\left(\mathbf{r}_{T}^{i},\mathbf{r}_{T}^{j};t\right) := \left(\mathbf{F}_{ij}\right)_{\sigma} := \left(\frac{\mathbf{K}_{T}^{j}}{m_{T}^{j}} - \frac{\mathbf{K}_{T}^{i}}{m_{T}^{i}}\right) \cdot \tilde{\mathbf{e}}_{\sigma} \quad \sigma = 1,2,3
$$
  
mit  $\tilde{\mathbf{e}}_{\sigma}$  durch Gradiometer definiterte Basis (5.73)

Für die Observable *A<sub>σ</sub>* erhält man mit dem Lie-Operator *(Schneider IV, \integrator in ) § 61.3.4.4)*

$$
D = \frac{\partial}{\partial t} + \mathbf{v}_{ij} \cdot \frac{\partial}{\partial \mathbf{\Delta}_{ij}} + \mathbf{f} \cdot \frac{\partial}{\partial \mathbf{v}_{ij}}
$$
  

$$
\mathbf{v}_{ij} := \frac{d \mathbf{\Delta}_{ij}}{dt} \quad und \quad \mathbf{\Delta}_{ij} := \mathbf{r}_{T}^{j} - \mathbf{r}_{T}^{i}
$$
(5.74)

und der Bewegungsgleichung für die Relativbewegung der Testkörper

$$
\frac{d^2 \Delta_{ij}}{dt^2} = \mathbf{g}_{ET}^j - \mathbf{g}_{ET}^j + \sum_{l=1}^N \left( ) + \frac{\mathbf{K}_T^j}{m_T^j} - \frac{\mathbf{K}_T^i}{m_T^i} =: \mathbf{f}
$$
\n( ) steht für Differenz der bezogenen Gravitationskräfte driter Körper

(5.75)

### die Bilanzgleichung

$$
\frac{dA_{\sigma}}{dt} = DA_{\sigma} = \left(\frac{\partial}{\partial t} + \mathbf{v}_{ij} \cdot \frac{\partial}{\partial \mathbf{\Delta}_{ij}} + \mathbf{f} \cdot \frac{\partial}{\partial \mathbf{v}_{ij}}\right) A_{\sigma}
$$
\n
$$
= \frac{\partial A_{\sigma}}{\partial t} + \mathbf{v}_{ij} \cdot \frac{\partial A_{\sigma}}{\partial \mathbf{\Delta}_{ij}} + \left(\mathbf{g}_{ET}^{j} - \mathbf{g}_{ET}^{j} + \sum_{l=1}^{N} ( ) + \mathbf{F}_{ij} \right) \cdot \frac{\partial A_{\sigma}}{\partial \mathbf{v}_{ij}}
$$
\n(5.76)

und damit

$$
A_{\sigma}(t) = \overline{A}_{\sigma}(t) + T^{2} \left( \int_{0}^{1} \frac{dK^{T}(t,\tau)}{d\tau} DA_{\sigma} d\tau \right)
$$
\n(5.77)

oder

$$
A_{\sigma}(t) = \overline{A}_{\sigma}(t) + T^{2} \left( \int_{0}^{1} \frac{dK^{T}(t,\tau)}{d\tau} \left\{ \frac{\partial A_{\sigma}}{\partial t} + \mathbf{v}_{ij} \cdot \frac{\partial A_{\sigma}}{\partial \Delta_{ij}} + \left( \mathbf{g}_{ET}^{j} - \mathbf{g}_{ET}^{j} + \sum_{l=1}^{N} ( ) + \mathbf{F}_{ij} \right) \cdot \frac{\partial A_{\sigma}}{\partial \mathbf{v}_{ij}} \right\} d\tau \right) \tag{5.78}
$$

Geht man in diese Gleichung mit einer Parametrisierung der Gravitationsfeldstärke ein

$$
\mathbf{g}_{ET}^{(1)} = \sum_{k=1}^{\infty} G_k^{(k)} \mathbf{g}_{ET}^{(1)}
$$
(5.79)

so resultiert der gesuchte Zusammenhang der Observablen mit den Feldparametern

$$
\sum_{k=1}^{\infty} G_k \int_0^1 \frac{dK^I(t,\tau)}{d\tau} \Big( \Big( \Big( k \Big) \mathbf{g}_{ET}^{(j)} - \Big( k \Big) \mathbf{g}_{ET}^{(i)} \Big) \cdot \frac{\partial A_{\sigma}}{\partial \mathbf{v}_{ij}} d\tau = \frac{A_{\sigma}(t) - \overline{A}_{\sigma}(t)}{T^2} \n- \int_0^1 \frac{dK^I(t,\tau)}{d\tau} \Big\{ \frac{\partial A_{\sigma}}{\partial t} + \mathbf{v}_{ij} \cdot \frac{\partial A_{\sigma}}{\partial \Delta_{ij}} + \left( \sum_{l=1}^N \Big( l \Big) + \mathbf{F}_{ij} \Big) \cdot \frac{\partial A_{\sigma}}{\partial \mathbf{v}_{ij}} \Big\} d\tau
$$

(5.80)

Auf der linken Seite kann die Differenz der Gravitationsfeldstärken mit Hilfe des Gradienten der Gravitationsfeldstärke, dem Gravitationstensor, genähert ausgedrückt werden *(Schneider IV,§ 6.13.4.4).*

Die Feldparameter werden über die Gradiometer-Mesungen vermittels dieser Gleichung bestimmbar.

#### **5.5 Linearisierung der Bilanzgleichung**

Kann man von einer a priori - Kenntnis der zu bestimmenden Feldparameter ausgehen, so kann man die Bilanzgleichung für eine beliebige Observable bzw. ein beliebiges testbares Funktional linearisieren. Darauf soll hier nicht näher eingegangen werden.

#### **5.6 Verarbeitung von Phasenvergleichs- und Dopplermessungen**

Ausgangspunkt sei die Darstellung des Bewertungsunterschiedes der Frequenz einer elektromagnetischen Welle in der Einsteinschen Raumzeit im Ruhsystem eines Senders S bzw. eines Empfängers E (*Schneider III, §35.5)* 

$$
\Delta \omega_{ES} = \frac{\tilde{\omega}_{SE}}{\gamma_S} \left[ -1 + \frac{n}{c} \mathbf{c}_0 \cdot \mathbf{v}_S + \n+ \left( 1 + \frac{n' \tilde{\omega}_{SE}}{cn} \right) \frac{\nabla_r n \cdot \mathbf{v}_S}{n} (t_S - t_E) \right] \n- \frac{\tilde{\omega}_{SE}}{\gamma_E} \left[ -1 + \frac{n}{c} \mathbf{c}_0 \cdot \mathbf{v}_E \right] \n(5.81)
$$

Mit den Abkürzungen

$$
\mathbf{A} \coloneqq \frac{\tilde{\omega}_{SE}}{\gamma_S} \frac{n}{c} \mathbf{c}_0 \qquad \mathbf{B} \coloneqq \frac{\tilde{\omega}_{SE}}{\gamma_S} \left( 1 + \frac{n' \tilde{\omega}_{SE}}{cn} \right) \frac{\nabla_r n}{n} (t_S - t_E) \quad \mathbf{C} \coloneqq \frac{\tilde{\omega}_{SE}}{\gamma_E} \frac{n}{c} \mathbf{c}_0 \tag{5.82}
$$

bekommt man

$$
\Delta \omega_{ES} = -\frac{\tilde{\omega}_{SE}}{\gamma_S} + (\mathbf{A} + \mathbf{B}) \cdot \mathbf{v}_S + \left( -\frac{\tilde{\omega}_{SE}}{\gamma_E} - \mathbf{C} \cdot \mathbf{v}_E \right)
$$
  
= 
$$
-\frac{\gamma_E + \gamma_S}{\gamma_E \gamma_S} \tilde{\omega}_{SE} + (\mathbf{A} + \mathbf{B}) \cdot \mathbf{v}_S - \mathbf{C} \cdot \mathbf{v}_E
$$
(5.83)

Darin bedeuten  $v_s$  bzw.  $v_t$  die geozentrische Geschwindigkeit des Senders S bzw. des Empfängers E. *n*(**r**) bezeichnet das Brechzahlfeld auf dem Übertragungsweg von S nach E. Weiter ist (*Schneider III*, § 35.5)

$$
\gamma_i := \frac{d\tau}{dt} = \sqrt{1 - \frac{v_i^2}{c^2} - \frac{2U_G(\mathbf{r}_i, t)}{c^2}} \quad i = S, E
$$
\n(5.84)

und  $\tilde{\omega}_{SE}$  die **Eigenkreisfrequenz** der im Empfänger E phasenstarr durch die vom Sender S her einfallende elektromagnetische Welle erregten Schwingung.

Aus der Lösungsdarstellung des Bahnverlaufes eines Satelliten im Zeitraum *T* 

$$
\mathbf{r}(t_n) = \overline{\mathbf{r}}(t_n) - T^2 \left( \int_0^1 K^I(t_b, \tau_n) \mathbf{f}(\mathbf{r}, \dot{\mathbf{r}}; \tau_n) d\tau_n \right)
$$
(5.85)

ergibt sich nach Zeitableitung der Geschwindigkeitsverlauf zu

$$
\dot{\mathbf{r}}(t_n) := \frac{d\mathbf{r}(t_n)}{dt_n} = \frac{1}{T} \frac{d\mathbf{r}(t)}{dt} = \frac{1}{T} (\mathbf{r}_B - \mathbf{r}_A) - T \int_0^1 \frac{dK^T(t_n, \tau_n)}{dt_n} \mathbf{f}(\mathbf{r}, \dot{\mathbf{r}}; \tau_n) d\tau_n
$$
\n
$$
= \frac{1}{T} (\mathbf{r}_B - \mathbf{r}_A) - T \mathbf{I}
$$
\n(5.86)

Geht man damit in die Gleichung ein , so folgt

$$
\Delta \omega_{ES} = -\frac{\gamma_E + \gamma_S}{\gamma_E \gamma_S} \tilde{\omega}_{SE} + (\mathbf{A} + \mathbf{B}) \cdot \mathbf{v}_S - \mathbf{C} \cdot \mathbf{v}_E
$$
  

$$
= -\frac{\gamma_E + \gamma_S}{\gamma_E \gamma_S} \tilde{\omega}_{SE} + (\mathbf{A} + \mathbf{B}) \cdot \left[ \frac{1}{T} (\mathbf{r}_B - \mathbf{r}_A) - T \mathbf{I} \right]_S
$$
  

$$
- \mathbf{C} \cdot \left[ \frac{1}{T} (\mathbf{r}_B - \mathbf{r}_A) - T \mathbf{I} \right]_E
$$
 (5.87)

Darin steht

$$
\mathbf{v}_{S,E} := \left[ \frac{1}{T} (\mathbf{r}_B - \mathbf{r}_A) - T \mathbf{I} \right]_{S,E} = \frac{1}{T} (\mathbf{r}_B^{S,E} - \mathbf{r}_A^{S,E}) - T \mathbf{I}_{S,E}
$$
  
\n*mit* 
$$
\mathbf{I}_{S,E} := \int_0^1 \frac{dK'(t_n, \tau_n)}{d\tau_n} \mathbf{f}(\mathbf{r}_S, E, \dot{\mathbf{r}}_{S,E}; \tau_n) d\tau_n
$$
\n(5.88)

so dass die Gleichungen einen Zusammenhang formulieren

$$
A(t) \qquad := \qquad A(t; \quad \mathbf{r}_{A}^{S,E}, \mathbf{r}_{B}^{S,E}; T; \qquad \mathbf{P} \qquad )
$$
\nObserveable

\nRandom vector  $\mathbf{r}_{A}^{S,E} = \mathbf{r}_{A}^{S,E} \qquad \text{Parameter} \quad \text{and} \quad \mathbf{r}_{A}^{S,E} = \mathbf{r}_{A}^{S,E} \qquad \text{and} \qquad \text{and} \qquad$ 

der eine Bahn- und Feldparameterbestimmung ermöglicht.

Wenn eine in den Feldparametern lineare Parameterdarstellung vorliegt, also

$$
\mathbf{f}_{j} = \sum_{i=1}^{I} G_{i} \mathbf{g}_{i} (\mathbf{r}_{i}, t) + \mathbf{z}_{j} (\mathbf{r}_{i}, \dot{\mathbf{r}}_{i}, t)
$$
\n(5.90)

dann folgt

$$
\mathbf{I}_{s,E} := \int_{0}^{1} \frac{dK^{T}(t_{n}, \tau_{n})}{d\tau_{n}} \mathbf{f}(\mathbf{r}_{s,E}, \dot{\mathbf{r}}_{s,E}; \tau_{n}) d\tau_{n}
$$
\n
$$
= \sum_{i=1}^{I} G_{i} \int_{0}^{1} \frac{dK^{T}(t_{n}, \tau_{n})}{d\tau_{n}} \mathbf{g}_{i}(\mathbf{r}_{s,E}, t) d\tau_{n} + \int_{0}^{1} \frac{dK^{T}(t_{n}, \tau_{n})}{d\tau_{n}} \mathbf{z}(\mathbf{r}_{s,E}, \dot{\mathbf{r}}_{s,E}, t) d\tau_{n}
$$
\n(5.91)

Eingetragen in den obigen Zusammenhang (5.90) erhält man

$$
\Delta \omega_{ES} = -\frac{\gamma_E + \gamma_S}{\gamma_E \gamma_S} \tilde{\omega}_{SE} + (\mathbf{A} + \mathbf{B}) \cdot \left[ \frac{1}{T} (\mathbf{r}_{B}^{S} - \mathbf{r}_{A}^{S}) - T \sum_{i=1}^{I} G_i \int_0^1 \frac{dK^I(t_n, \tau_n)}{d\tau_n} (\mathbf{g}_i (\mathbf{r}_{S}, t_n) + \mathbf{z} (\mathbf{r}_{S}, \dot{\mathbf{r}}_{S}, t_n)) d\tau_n \right] - \mathbf{C} \cdot \left[ \frac{1}{T} (\mathbf{r}_{B}^{E} - \mathbf{r}_{A}^{E}) - T \sum_{i=1}^{I} G_i \int_0^1 \frac{dK^I(t_n, \tau_n)}{d\tau_n} (\mathbf{g}_i (\mathbf{r}_{E}, t_n) + \mathbf{z} (\mathbf{r}_{E}, \dot{\mathbf{r}}_{E}, t_n)) d\tau_n \right]
$$

(5.92)

oder umgestellt

$$
\Delta \omega_{ES} + \frac{\gamma_E + \gamma_S}{\gamma_E \gamma_S} \tilde{\omega}_{SE} = -T \sum_{i=1}^I G_i \int_0^1 \frac{dK^I(t_n, \tau_n)}{d\tau_n} (\mathbf{A} + \mathbf{B}) \cdot (\mathbf{g}_i(\mathbf{r}_S, t_n) + \mathbf{z}(\mathbf{r}_S, \dot{\mathbf{r}}_S, t_n)) d\tau_n
$$
 Term (1)

$$
+T\sum_{i=1}^{I}G_{i}\int_{0}^{1}\frac{dK^{I}\left(t_{n},\tau_{n}\right)}{d\tau_{n}}\mathbf{C}\cdot\left(\mathbf{g}_{i}\left(\mathbf{r}_{E},t_{n}\right)+\mathbf{z}\left(\mathbf{r}_{E},\dot{\mathbf{r}}_{E},t_{n}\right)\right)d\tau_{n}
$$
 *Term* (2)

$$
+(\mathbf{A}+\mathbf{B})\mathbf{e}\left[\frac{1}{T}\left(\mathbf{r}_{B}^{S}-\mathbf{r}_{A}^{S}\right)\right]-\mathbf{C}\mathbf{e}\left[\frac{1}{T}\left(\mathbf{r}_{B}^{E}-\mathbf{r}_{A}^{E}\right)\right]
$$
Terme (3) + (4)

(5.93)

Daraus entnimmt man:

- Der Zusammenhang der Dopplermessungen sowohl mit den Feldparametern als auch mit den Randörtern ist linear.
- Erfolgt wie bei CHAMP,GRACE und GOCE die Bahnverfolgung von den bedeutend höher fliegenden GPS-Satelliten aus, so wird man den Entwicklungsgrad des Gravitationsfeldes im Term (1) bedeutend höher wählen als im Term (2) – als Folge des Abklingverhaltens des Feldes mit der Bahnhöhe.
- Kennt man die Randörter der beteiligten Bahnen aus einer kinematischen Bahnbestimmung, so ist die Bahnbestimmung von der Feldbestimmung entkoppelt.
- Nimmt man zusätzlich die Feldparameter im Term (1) als bekannt an, so ist die Gleichung (5.93) in den Feldparametern linear.

Beachtet man die Beziehung

$$
\Delta \omega_{ES} (t_E, \mathbf{r}_E) = -\frac{d \Delta \Phi_{ES} (t_E, \mathbf{r}_E)}{dt_E} \frac{1}{\gamma_E}
$$
(5.94)

zwischen den Dopplermessungen und den Phasenvergleichsmessungen, so kann das oben dargelegte Verfahren der Bahn- und Feldbestimmung auf die Verarbeitung der Phasenvergleichsmessungen übertragen werden. Auch lässt sich eine **dynamische Bahnbestimmungsmethode** darauf aufbauen, in Ergänzung zu der in *(Schneider 2004)* vorgestellten kinematischen. Außerdem kann die Bahnbestimmung basierend auf mehreren GPS-Bahnverfolgungssatelliten ausgearbeitet werden. Darauf soll hier nicht eingegangen werden.

## **6. Bilanzgleichung für den Bewegungszustand (Phase) eines Massenpunktes**

Der momentane Bewegungszustand eines Massenpunktes ist gegeben durch

$$
\mathbf{X}(t) := \{ \mathbf{r}(t), \dot{\mathbf{r}}(t) \} \tag{6.1}
$$

oder wenn man generalisierte Koordinaten q im Rahmen der LAGRANGE-Mechanik verwendet durch

$$
\mathbf{X}(t) := \{ \mathbf{q}(t), \dot{\mathbf{q}}(t) \} \tag{6.2}
$$

Es bestehen i.allg. die Transformationsgleichungen

$$
\mathbf{r} = \mathbf{r}(\mathbf{q}(t), t) \qquad \mathbf{r} = \mathbf{r}(\mathbf{q}(t))
$$
  
\n*bzw.*  
\n
$$
\dot{\mathbf{r}} = \dot{\mathbf{r}}(\mathbf{q}(t), \dot{\mathbf{q}}(t), t) \qquad \dot{\mathbf{r}} = \dot{\mathbf{r}}(\mathbf{q}(t), \dot{\mathbf{q}}(t))
$$
  
\n*theorem skleronom* (6.3)

In der LAGRANGE-Mechanik ist die NEWTON-EULERsche Bewegungsgleichung

<span id="page-31-2"></span>
$$
m\ddot{\mathbf{r}} = \mathbf{K}(\mathbf{r}, \dot{\mathbf{r}}, t) \tag{6.4}
$$

ersetzt durch die LAGRANGE-Gleichungen 2.Art *(Schneider I, 1992)*

$$
\frac{d}{dt}(\nabla_{\dot{\mathbf{q}}}T) - \nabla_{\mathbf{q}}T = \mathbf{Q} \quad mit \quad \mathbf{Q} := \mathbf{r}_{\mathbf{q}}\mathbf{K} \tag{6.5}
$$

Deren explizite Gestalt lautet

$$
\ddot{\mathbf{q}} + \mathbf{G}^{-1} \mathbf{P}_2 = \mathbf{G}^{-1} \left( \mathbf{Q} - \mathbf{P}_1 + \mathbf{P}_0 \right) \tag{6.6}
$$

Die Matrizen G, P<sub>i</sub> i = 0,1,2 sind in *(Schneider I, 1992)* erklärt.

In (*Broucke et.al. 1976)* ist diese Gleichung für den **skleronomen** Fall in Komponentenform angegeben zu

<span id="page-31-0"></span>
$$
\ddot{q}^{k} + g^{kl} \left( A_{ij} - A_{ij}^{T} \right) \dot{q}^{j} - g^{kl} U_{i} = 0 \tag{6.7}
$$

Darin sind die Matrix *A* und die Potentialfunktion *U* der Lagrange-Funktion

$$
L = \frac{1}{2} g_{ij} \dot{q}^i \dot{q}^j + A_{ij} q^j \dot{q}^i + U(q^k)
$$
 (6.8)

entnommen. Der allgemeinere **rheonome** Fall ist in *(Schneider I, 1992)*  behandelt.

Eine Linearisierung der Bewegungsgleichung [\(6.7\)](#page-31-0) um eine genäherte Lösung ergibt die Variationsgleichungen 1.Odnung

<span id="page-31-1"></span>
$$
\delta \ddot{q}^k + g^{kl} \left( A_{ij} - A_{ij}^T \right) \delta \dot{q}^j - g^{kl} U_{ij} \delta q^j = 0 \tag{6.9}
$$

Darin steht abkürzend

$$
U_i := \frac{\partial U}{\partial q_i} \implies U_{ij} := \frac{\partial^2 U}{\partial q_i \partial q_j}.
$$
\n(6.10)

In Matrixschreibweise lautet das System der Variationsgleichungen [\(6.9\)](#page-31-1) 

$$
\frac{d\mathbf{X}}{dt} = \mathbf{A}\mathbf{X} \tag{6.11}
$$

mit

$$
\mathbf{X} := \begin{pmatrix} \delta q^j \\ \delta \dot{q}^j \end{pmatrix} \text{ and } \mathbf{A} := \begin{pmatrix} O_n & I_n \\ g^{kl} U_{ij} & g^{kl} \left( U_{ij}^T - U_{ij} \right) \end{pmatrix} O_n, I_n \text{ Null bzw. Einheitsmatrix.}
$$
\n(6.12)

Daraus wird deutlich, dass die Gleichung eine Abbildung

$$
\mathbf{X} \to \dot{\mathbf{X}} : \frac{d\mathbf{X}}{dt} = \mathbf{A}\mathbf{X}
$$
 (6.13)

des Bewegungszustandes **X** von Zeitpunkt *t* zum Zeitpunkt *t+dt* vermittelt

$$
\mathbf{X}(t) \to \mathbf{X}(t+dt) \approx \mathbf{X}(t) + \dot{\mathbf{X}}(t)dt = \mathbf{X}(t) + \mathbf{A}(t)\mathbf{X}(t)
$$
\n(6.14)

oder

$$
\mathbf{X}(t) \to \dot{\mathbf{X}}(t) \triangleq (\delta q^i, \delta \dot{q}^i) \to (\delta \dot{q}^i, \delta \ddot{q}^i)
$$
(6.15)

Das ermöglicht eine Kontrolle der kinematisch bestimmten Beschleunigungen durch dynamisch bestimmte. Die Matrix **A** ist längs der genäherten Lösung zu berechnen.

Der Gravitationsfeldbestimmung würde man im skleronomen Fall

- im **CHAMP-Fall** die Gleichung (6.6)
- im **GRACE-Fall** die Gleichung [\(6.6\)](#page-31-2) für jeden der beiden Satelliten
- im **GOCE-Fall** die Gleichung (6.9)

zugrunde legen. Im Sinne der direkten Nutzung der Fredholmschen Integralgleichung würde man ausgehen

• im **CHAMP-Fall** von der Gleichung

$$
q^{k}(t_{n}) = \overline{q}^{k}(t_{n}) + T^{2} \int_{0}^{1} \left(g^{kl}(A_{ij} - A_{ij}^{T})\dot{q}^{j} - g^{kl}U_{i}\right) d\tau_{n}
$$
\n*mit*  $\overline{q}^{k}(t_{n}) := q_{A}^{k} + \left(q_{B}^{k} - q_{A}^{k}\right)t_{n}$  (6.16)

• im **GRACE-Fall** von der Gleichung

$$
\Delta q^{k}(t_{n}) = \Delta \overline{q}^{k}(t_{n}) + T^{2} \Delta \left( \int_{0}^{1} \left( g^{kl} \left( A_{ij} - A_{ij}^{T} \right) \dot{q}^{j} - g^{kl} U_{i} \right) d\tau_{n} \right)
$$
  
\n*mit*  
\n
$$
\Delta q^{k}(t_{n}) := {}^{(2)}q^{k}(t_{n}) - {}^{(1)}q^{k}(t_{n}) \text{ (oberer Index links : } i - \text{ter Satelli})
$$
\n
$$
\Delta \overline{q}^{k}(t_{n}) := \Delta q_{A}^{k} + \Delta \left( q_{B}^{k} - q_{A}^{k} \right) t_{n} \text{ etc.}
$$
\n(6.17)

• im **GOCE-Fall** von der Gleichung

$$
\delta q^{k}(t_{n}) = \delta \overline{q}^{k}(t_{n}) + T^{2} \int_{0}^{1} \left( g^{kl} \left( A_{ij} - A_{ij}^{T} \right) \delta \dot{q}^{j} - g^{kl} U_{ij} \delta q^{j} \right) d\tau_{n}
$$
\n(6.18)

Diese Gleichung verbindet die Abweichungen  $\delta q^{k} (t_{n})$  der aktuellen Bahn von der genäherten Bahn, um die linearisiert worden ist, mit dem Tensor der zweiten partiellen Ableitungen des Gravitationspotentials

$$
U_{ij} = \frac{\partial^2 U}{\partial q_i \partial q_j} \tag{6.19}
$$

Um über das Gravitationsfeld der Erde hinaus weitere, insbesondere nichtkonservative Kräfte berücksichtigen zu können, muß man von den allgemeineren LAGRANGE-Gleichungen [\(6.6\)](#page-31-2) ausgehen und im GOCE-Fall diese linearisieren. Diese Gleichungen sind auch zu nehmen, wenn die generalisierten Koordinaten in einem rheonomen Zusammenhang mit dem Ortsvektor stehen.

#### **7 Bestimmung des zeitveränderlichen Gravitationsfeldes**

Massentransporte und die damit einhergehenden Massenumverteilungen führen zu einem zeitveränderlichen Gravitationsfeld.

Es soll folgende Situation betrachtet werden:

Die Bewegungsgleichung des materiellen Punktes **ξ** eines Kontinuums in einem Galilei-System B lautet *(Schneider I, 1992,§ 9.2)* 

$$
\rho \frac{D^2 \mathbf{x}}{Dt^2} = \rho \mathbf{f} + \nabla_{\mathbf{x}} \cdot \mathbf{T} + \mathbf{F}^* + \mathbf{C}^* \tag{7.1}
$$

Darin bedeuten

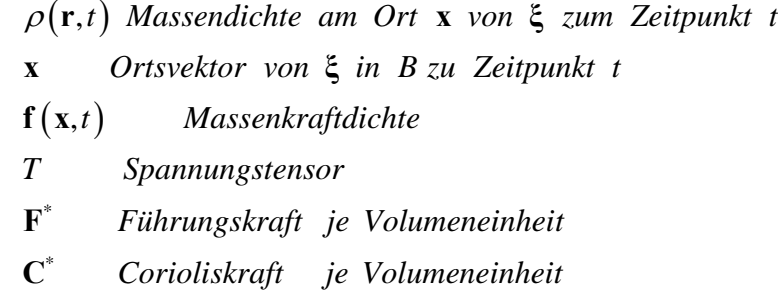

Der Bewegung

$$
\mathbf{x} = \mathbf{x}(\xi, t; \tau) \tag{7.2}
$$

des materiellen Punktes **ξ** werde die **Referenzbewegung**

 $\mathbf{x}_0 = \mathbf{x}_0(\xi, t; \tau)$   $\tau$  Epoche der Referenzkonfiguration (7.3)

gegenübergestellt. Über dem Kontinuum besteht damit das durch

$$
\mathbf{x}(\xi, t; \tau) = \mathbf{x}_0(\xi, t; \tau) + \mathbf{s}(\xi, t; \tau)
$$
\n(7.4)

erklärte **Verschiebungsfeld**

$$
\mathbf{s} = \mathbf{s}(\xi, t; \tau). \tag{7.5}
$$

Das Galilei-System B bewegt sich translatorisch und rotatorisch gegen ein Inertialsystem K. Es soll jetzt ein Zwischensystem *B* so zwischen die

Bezugssysteme K und B eingeschoben werden, dass einerseits seine Bewegung gegen K bekannt ist und sich andererseits die materiellen Punkte **ξ** des Kontinuum, von *B* aus beurteilt, höchstens geringfügig bewegen *(Schneider I, 1992, § 9.2).* Die Führungsbewegung von *B* gegen K werde beschrieben durch die

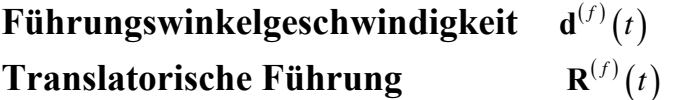

 $\mathbf{R}^{(f)}(t)$  beschreibt die translatorische Bewegung des Ursprungs von  $\tilde{B}$  in K.

Mit dem Zwischensystem ist beabsichtigt, die Bewegungsgleichung der materiellen Punkte linearisieren zu können, d.h.

*Die Bewegung ausreichend genau als additive Überlagerung der Führungsbewegung und der Lösung der linearisierten Bewegungsgleichung darstellen zu können.* 

Die Bewegung des materiellen Punktes wird also um die Führungsbewegung als " Taylorpunkt" – in eine Taylorreihe entwickelt, die nach dem linearen Term abgebrochen wird. Es ergibt sich, wie in *(Schneider I, 1992, § 9.2)*  ausführlich gezeigt als linearisierte Bewegungsgleichung

$$
\rho_0 \frac{D^2 \mathbf{s}}{Dt^2} - \mathbf{F}_1^* - \mathbf{C}_1^* = \rho_0 \mathbf{f}_1 + \rho_1 \mathbf{f}_0 + \nabla_{\mathbf{x}_0} \bullet T_1 \tag{7.6}
$$

In dieser linerarisierten Bewegungsgleichung für das **Verschiebungsfeld**  beziehen sich mit dem Index 0 behaftete Terme auf das geführte Referenzkontinuum, die mit dem Index 1 behafteten beschreiben kleine Zuschläge, also beispielsweise

$$
\rho = \rho_0 + \rho_1 \quad \mathbf{f} = \mathbf{f}_0 + \mathbf{f}_1 \quad T = T_0 + T_1 \quad \text{etc.}
$$
\n
$$
(7.7)
$$

Die Bestimmung des Verschiebungsfeldes muß neben der Bewegungsgleichung die **linearisierte Kontinuitätsgleichung** 

<span id="page-35-0"></span>
$$
\rho_1 = -\nabla_{x_0} \cdot (\rho_0 \mathbf{s}) \tag{7.8}
$$

sowie die **linearisierte Poisson-Gleichung**

$$
\nabla_{\mathbf{x}_0} \cdot \nabla_{\mathbf{x}_0} U_{G1} = -4\pi G \rho_1 \xrightarrow{\rho_1 = -\nabla_{\mathbf{x}_0} \cdot (\rho_0 \mathbf{s})} \nabla_{\mathbf{x}_0} \cdot \nabla_{\mathbf{x}_0} U_{G1} = 4\pi G \nabla_{\mathbf{x}_0} \cdot (\rho_0(\mathbf{x}_0) \mathbf{s}(\mathbf{x}_0, t))
$$
(7.9)  
G Newtonsche Gravitationskonstante

für das Gravitationsfeld berücksichtigen *(Schneider I,1992, §9.2).* 

*Anm.: Wenn auch elektromagnetische Felder zu berücksichtigen sind, dann kommen die linearisierten Maxwellschen Feldgleichungen hinzu. Das wird im Folgenden nicht berücksichtigt.* 

Trägt man  $\rho_1$  entsprechend der linearisierten Kontinuitätsgleichung [\(7.8\)](#page-35-0) in die Bewegungsgleichung ein, so erhält man

<span id="page-36-1"></span>
$$
\rho_0 \frac{D^2 \mathbf{s}}{Dt^2} - \mathbf{F}_1^* - \mathbf{C}_1^* = \rho_0 \mathbf{f}_1 - \nabla_{\mathbf{x}_0} \bullet (\rho_0 \mathbf{s}) \mathbf{f}_0 + \nabla_{\mathbf{x}_0} \bullet T_1 \tag{7.10}
$$

Die Massenkraftdichte f<sub>1</sub> enthält zwei Anteile

$$
\mathbf{f}_1 = \mathbf{f}^E + \mathbf{f}^T
$$
  
externe indirekt (7.11)  
Kräfte ausgelöste Kräfte

Die externen Massenkräfte lösen einerseits die Stoffreaktion  $T_1$  aus, andererseits führen sie zu einer gegenüber dem Referenzkontinuum veränderten Massenanordnung. Letzteres ändert die Eigengravitation des Kontinuum. Das Potential dieser Eigengravitation

<span id="page-36-0"></span>
$$
U_G(\mathbf{x},t) = U_{G0}(\mathbf{x}) + U_{G1}(\mathbf{x},t)
$$
\n
$$
(7.12)
$$

des aktuellen Kontinuum genügt der Poisson-Gleichung

$$
\nabla_{\mathbf{x}} \cdot \nabla_{\mathbf{x}} \left( U_{G0} + U_{G1} \right) = -4\pi G \left( \rho_0 + \rho_1 \right),\tag{7.13}
$$

woraus durch Linearisierung, beachtet man die Kontinuitätsgleichung, folgt

$$
\nabla_{\mathbf{x}_0} \cdot \nabla_{\mathbf{x}_0} U_{G1}(\mathbf{x}_0, t) = 4\pi G \nabla_{\mathbf{x}_0} \cdot (\rho_0(\mathbf{x}_0) \mathbf{s}(\mathbf{x}_0, t)), \tag{7.14}
$$

eine Feldgleichung für das durch das Verschiebungsfeld ausgelöste Zusatzpotential  $U_{G_1}(\mathbf{x}_0, t)$ .

Die linerarisierte Bewegungsgleichung für das Verschiebungsfeld ergibt sich mit den Darstellungen

$$
\mathbf{f}_0 = \nabla_{\mathbf{x}_0} U_{G0} \qquad \text{and} \qquad \mathbf{f}_1 = \mathbf{f}^E + \nabla_{\mathbf{x}_0} U_{G1} =: \mathbf{f}^E + \mathbf{f}^T \tag{7.15}
$$

$$
\rho_0 \frac{D^2 \mathbf{s}}{Dt^2} + 2\rho_0 \mathbf{d}^{(f)} \times \frac{D \mathbf{s}}{Dt} = \mathbf{k}_{\text{eff}}
$$
  
\n*mit*  
\n
$$
\mathbf{k}_{\text{eff}} := \rho_0 \nabla_{\mathbf{x}_0} U_{G1} + \rho_1 \nabla_{\mathbf{x}_0} \left( U_{G0} + U_Z \right) + \nabla_{\mathbf{x}_0} \cdot T_1 + \rho_0 \mathbf{f}^E
$$
\n(7.16)

Darin bedeuten

U<sub>z</sub> Potential der Fliehkraft materielle Zeitableitung *D Dt*

Ist das Verschiebungsfeld ausgemessen, so kann man nach der Integralgleichungsmethode basierend auf dieser Bewegungsgleichung, also mittels der Integralgleichung

$$
\mathbf{s}(\mathbf{x}_0,t) = \overline{\mathbf{s}}(\mathbf{x}_0,t) + T^2 \int_0^1 K^I(t,\tau) \Bigg[ \nabla_{\mathbf{x}_0} U_{G1} + \frac{\rho_1}{\rho_0} \nabla_{\mathbf{x}_0} \left( U_{G0} + U_Z \right) + \nabla_{\mathbf{x}_0} \cdot T_1 + \mathbf{f}^E - 2\mathbf{d}^{(f)} \times \frac{Ds}{Dt} \Bigg] d\tau \tag{7.17}
$$

eine Bestimmung des zeitveränderlichen Anteils des Gravitationsfeldes vornehmen. Der zeitveränderliche Anteil enthält nicht die Zeitveränderlichkeit des Feldes infolge der Erdrotation, die mit der Führungsbewegung erfasst wird. Vielmehr ist der durch die Massenumlagerungen im Zwischensystem bedingte Anteil gemeint.

Eine andere Möglichkeit der Bestimmung des zeitveränderlichen Anteils ergibt sich aus der Darstellung integraler Bilanzgrößen durch das Verschiebungsfeld. So gilt für die materielle Änderung eines Volumenintegrals

$$
\psi(t) := \iiint_{V(t)} \rho \varphi d\kappa
$$
  
\n
$$
d\kappa \text{ Volumenelement } \text{am Ort von } \xi
$$
  
\n
$$
V(t) \text{ aktuelles } \text{Volume } \text{des } \text{ Kontinuum}
$$
\n(7.18)

bei Bestehen der Kontinuitätsgleichung nach dem Reynoldsschen Transporttheorem *(Schneider I,1992, §7.2)*

$$
D\psi = \iiint\limits_{V(t)} \rho D\varphi d\kappa \approx \iiint\limits_{V_0} \rho_0 \left\{ \mathbf{s} \cdot \nabla_x \varphi \bigg|_0 + \frac{Ds}{Dt} \nabla_{Dx/Dt} \varphi \bigg|_0 \right\} d\kappa \tag{7.19}
$$

Für die Dichte und das Volumen können in dieser Näherung die ungestörten Werte  $\rho_0$  *und*  $V_0$  genommen werden.

Ist  $\varphi$  von der Verschiebungsgeschwindigkeit unabhängig, so erhält man

$$
D\psi = \iiint\limits_{V_0} \rho_0 \left\{ \mathbf{s} \cdot \nabla_{\mathbf{x}} \varphi \bigg|_0 \right\} d\kappa \tag{7.20}
$$

Bildet man die materielle Zeitableitung, so erhält man als Bilanzgleichung

$$
\frac{D\psi}{Dt} = \iiint\limits_{V_0} \rho_0 \frac{Ds}{Dt} \nabla_x \varphi \bigg|_0 d\kappa \,. \tag{7.21}
$$

Vom Typus der betrachteten Volumenintegrale

$$
\psi(t) := \iiint\limits_{V(t)} \rho \varphi d\kappa \tag{7.22}
$$

sind Potentialfunktionen, so dass man die vorstehende Bilanzgleichung nach der Integralgleichungsmethode zur Feldbestimmung heranziehen kann.

Aus der Poisson-Gleichung [\(7.14\)](#page-36-0) für das Zusatzpotential  $U_{G}$  ( $\mathbf{x}_0$ ,*t*) ergibt sich für die zugehörige Gravitationsfeldstärke

<span id="page-38-0"></span>
$$
\nabla_{\mathbf{x}_0} U_{G1}(\mathbf{x}_0, t) = 4\pi G \rho_0 \mathbf{s}(\mathbf{x}_0, t)
$$
\n(7.23)

und zwar bis auf ein divergenzfreies Vektorfeld! Daraus entnimmt man für die zeitliche Änderung

$$
\frac{d\nabla_{\mathbf{x}_0} U_{G1}(\mathbf{x}_0, t)}{dt} = 4\pi G \rho_0 \frac{d\mathbf{s}(\mathbf{x}_0, t)}{dt} \qquad \frac{d}{dt} \triangleq \frac{D}{Dt} \tag{7.24}
$$

Die zeitliche Änderungsrate des Zusatzpotentials ist demnach durch das Feld der Verschiebungsgeschwindigkeiten gegeben.

Bezeichnet

<span id="page-38-1"></span>
$$
A = A \left( U_{G1}, \frac{dU_{G1}}{dt} \right) \tag{7.25}
$$

ein testbares Funktional des Zusatzpotentials, so ergibt sich nach [\(7.23\)](#page-38-0) - [\(7.24\)](#page-38-1) 

$$
A = A\left(\mathbf{x}_0, \mathbf{s}(\mathbf{x}_0, t), \frac{D\mathbf{s}(\mathbf{x}_0, t)}{Dt}, t\right) \Rightarrow \frac{dA}{dt} = D_L A\left(\mathbf{x}_0, \mathbf{s}(\mathbf{x}_0, t), \frac{D\mathbf{s}(\mathbf{x}_0, t)}{Dt}, t\right)
$$
  
\n*mit dem Lie-Operator*  $D_L := \frac{\partial}{\partial t} + \frac{D\mathbf{s}}{Dt} \frac{\partial}{\partial s} + \frac{D^2\mathbf{s}}{Dt^2} \frac{\partial}{\partial \frac{D\mathbf{s}}{Dt}}$  (7.26)

Im Lie-Operator *D<sub>r</sub>* ist für die Verschiebungsbeschleunigung entsprechend der Bewegungsgleichung *[\(7.10\)](#page-36-1)* einzutragen, so dass folgt

$$
\frac{dA}{dt} = D_L A =
$$
\n
$$
= \frac{\partial A}{\partial t} + \frac{Ds}{Dt} \frac{\partial A}{\partial s} + \left\{ \mathbf{F}_1^* + \mathbf{C}_1^* + \mathbf{f}_1 - \frac{1}{\rho_0} \nabla_{\mathbf{x}_0} \cdot (\rho_0 s) \mathbf{f}_0 + \frac{1}{\rho_0} \nabla_{\mathbf{x}_0} \cdot \mathbf{T}_1 \right\} \cdot \frac{\partial A}{\partial Ds / Dt}
$$
\n(7.27)

Der letzte Term entfällt, wenn das Funktional nicht von der Verschiebungsgeschwindigkeit abhängt. Auf dieser Bilanzgleichung kann man ein Verfahren der Bestimmung von Parametern in den Funktionen  $f_1$  *und*  $T_1$  auf der Integralgleichungsmethode aufbauen, sei es im Zeitbereich oder im Spektralbereich. Das soll nicht weiter ausgeführt werden, vielmehr sei auf die früheren Abschnitte sowie die angegebene Literatur verwiesen.

### Literaturhinweise

#### **Földvary L., D. Svehla, Ch. Gerlach, M. Wermuth, Th. Gruber, R. Rummel, M. Rothacher, B. Frommknecht, Th. Peters, P. Steigenberger(2004)**:

*Gravity model TUM-2sp based on the energy balance approach and kinematic CHAMP orbits.* in: Reigber Ch., H. Lühr, P. Schwintzer, J. Wickert (eds.), Earth Observation with CHAMP - Results from Three Years in Orbit, pp. 13-18, Springer Verlag, 2004.

#### **Gerlach Ch., L. Földvary, D. Svehla, Th. Gruber, M. Wermuth, N. Sneeuw, B. Frommknecht, H. Oberndorfer, Th. Peters, M. Rothacher, R. Rummel, P. Steigenberger(2003a)**:

*A CHAMP-only gravity field model from kinematic orbits using the energy integral.* Geophysical Research Letters, 30(20), 2037, doi:10.1029/2003GL018025,.

#### **Gerlach Ch., N. Sneeuw, P. Visser, D. Svehla(2003b)**:

*CHAMP Gravity Field Recovery with the Energy Balance Approach*. Advances in Geosciences, Vol. 1, pp. 73-80, .

#### **Gerlach Ch., N. Sneeuw, P.N.A.M. Visser, D. Svehla(2003c)**:

*CHAMP Gravity Field Recovery with the Energy Balance Approach: First Results*, in: Reigber Ch., H. Lühr, P. Schwintzer (eds.), First CHAMP Mission Results for Gravity, Magnetic and Atmospheric Studies, pp. 134-139, Springer Verlag, .

**Mayer-Gürr, T. , A.Eicker, K.H. Ilk (2005a):** *Gravity field recovery from GRACE-SST data of short arcs.* Proc. of the IAG Symposium Dynamic Planet 2005 - Monitoring and Understanding a Dynamic Planet with Geodetic and Oceanographic Tools, Cairns, Australia, August 22-26, 2005

**Mayer-Gürr, T. , A.Eicker, K.H. Ilk, M. Feuchtinger (2005b):** *ITG-CHAMP 01.A CHAMP gravity field model from short kinematical arcs of a one-year observation period.*  Journal of Geodesy 78,p. 462-480, Springer-Verlag

**Mayer-Gürr, T. , A.Eicker, K.H. Ilk (2004):** *ITG-CHAMP 02: An improved gravity field model from a zwo-year observation period*  New Satellite Mission Results for the Geopotential Field and their Variations. Proc.Joint CHAMP/GRACE Science Meeting, GFZ Potsdam

**Löcher, A. (2005**): *Bewegungsintegrale und ihre Rolle zur Konsistenzprüfung von Kräftefunktionen und Bahnen (in Vorbereitung)*

**Löcher A., Ilk, K.H.(2005):** *A Validation Procedure for Satellite Orbits and Force Function Models Based on a New Balance Equation Approach,*  Proc. of the IAG Symposium Dynamic Planet 2005 - Monitoring and Understanding a Dynamic Planet with Geodetic and Oceanographic Tools, Cairns, Australia, August 22-26, 2005

**Schneider, M. (1988)):** *Satellitengeodäsie.* **BI-Wissenschaftsverlag Mannheim** 

**Schneider, M. (1992-1999**): *Himmelsmechanik Bde. I-IV* . BI-Wissenschaftsverlag Mannheim und Spektrum Akademischer Verlag Heidelberg

**Schneider, M. (2004):** *Beiträge zur Gravitationsfeldbestimmung mit Erdsatelliten*  IAPG/FESG-TUM No.17

## **Danksagung**

Herrn Prof. Rummel danke ich für die Aufnahme der vorliegenden Arbeit in die gemeinsame Schriftenreihe des Instituts für Astronomische und Physikalische Geodäsie und der Forschungseinrichtung Satellitengeodäsie der Technischen Universität München. Mein Dank gilt weiter Herrn Prof. Dr. Karlheinz Ilk, Institut für Theoretische Geodäsie der Universität Bonn, für zahlreiche Diskussionen. Schließlich bedanke ich mich bei Herrn Dr. Christian Gerlach.

#### Veröffentlichungen in der Schriftenreihe IAPG / FESG (ISSN 1437-8280): Reports in the series IAPG / FESG (ISSN 1437-8280):

No. 1: Müller J., Oberndorfer H. (1999). Validation of GOCE Simulation. ISBN 3-934205-00-3.

No. 2: Nitschke M. (1999). Satlab – Ein Werkzeug zur Visualisierung von Satellitenbahnen. ISBN 3-934205-01-1.

No. 3: Tsoulis D. (1999). Spherical harmonic computations with topographic/isostatic coefficients. ISBN 3-934205-02-X.

No. 4: Dorobantu R. (1999). Gravitationsdrehwaage. ISBN 3-934205-03-8.

No. 5: Schmidt R. (1999). Numerische Integration gestörter Satellitenbahnen mit MATLAB. ISBN 3-934205-04-6.

No. 6: Dorobantu R. (1999). Simulation des Verhaltens einer low-cost Strapdown-IMU unter Laborbedingungen. ISBN 3-934205-05-4.

No. 7: Bauch A., Rothacher M., Rummel R. (2000). Bezugssysteme in Lage und Höhe. Tutorial zum Kursus INGE-NIEURVERMESSUNG 2000. ISBN 3-934205-06-2.

No. 8: Rothacher M., Zebhauser B. (2000). Einführung in GPS. Tutorial zum 3. SAPOS-Symposium 2000 in München. ISBN 3-934205-07-0.

No. 9: Ulrich M. (2000). Vorhersage der Erdrotationsparameter mit Hilfe Neuronaler Netze. ISBN 3-934205-08-9.

No. 10: Seitz F. (2000). Charakterisierung eines bistatischen Rayleigh- und Raman-Lidars zur Bestimmung von  $h\ddot{o}henaufgelösten$  Wasserdampfprofilen. ISBN 3-934205-09-7.

No. 11: Meyer F. (2000). Messung von höhenaufgelösten Wasserdampfprofilen unter Verwendung eines bistatischen Raman-Lidars. ISBN 3-934205-10-0.

No. 12: Peters T. (2001). Zeitliche Variationen des Gravitationsfeldes der Erde. ISBN 3-934205-11-9.

No. 13: Egger D. (2001). Astronomie und Java – Objekte der Astronomie. ISBN 3-934205-12-7.

No. 14: Steigenberger P. (2002). Matlab-Toolbox zur TOPEX/POSEIDON Altimeterdatenverarbeitung. ISBN 3-934205-13-5.

No. 15: Schneider M. (2002). Zur Methodik der Gravitationsfeldbestimmung mit Erdsatelliten. ISBN 3-934205-14-3. No. 16: Dorobantu R., Gerlach C. (2004). Investigation of a Navigation–Grade RLG SIMU type iNAV–RQH. ISBN 3-934205-15-1.

No. 17: Schneider M. (2004). Beiträge zur Bahnbestimmung und Gravitationsfeldbestimmung mit Erdsatelliten sowie zur Orientierung von Rotationssensoren. ISBN 3-934205-16-X.

No. 18: Egger D. (2004). Astro-Toolbox, Theorie. ISBN 3-934205-17-8.

No. 19: Egger D. (2004). Astro-Toolbox, Praxis. ISBN 3-934205-18-6.

No. 20: Fackler U. (2005). GRACE - Analyse von Beschleunigungsmessungen. ISBN 3-934205-19-4.

No. 21: Schneider M. (2005). Beiträge zur Gravitationsfeldbestimmung mit Erdsatelliten. ISBN 3-934205-20-8.

No. 22: Egger D. (2006). Sinus-Netzwerk. ISBN 3-934205-21-6.

No. 23: Schneider M. (2006). Gravitationsfeldbestimmung unter Verwendung von Bilanzgleichungen für beliebige Observablen . ISBN 3-934205-22-4.

### Weitere Exemplare können bezogen werden unter:

Copies are available from: Institut für Astronomische und Physikalische Geodäsie Technische Universität München Arcisstrasse 21 D-80290 München Germany Telefon: +49-89-289-23190 Telefax: +49-89-289-23178 Email: rechel@bv.tum.de